# **Контрольно-оценочные средства для проведения текущего контроля по ОП.15 Введение в специальность (1 курс, 1 семестр 2017-2018 уч. г.)**

**Текущий контроль №1 Форма контроля:** Письменный опрос (Опрос) **Описательная часть: Задание №1**

Сформулировать основные определения специальности: "компьютер", "система", "комплекс", "компьютерная система".

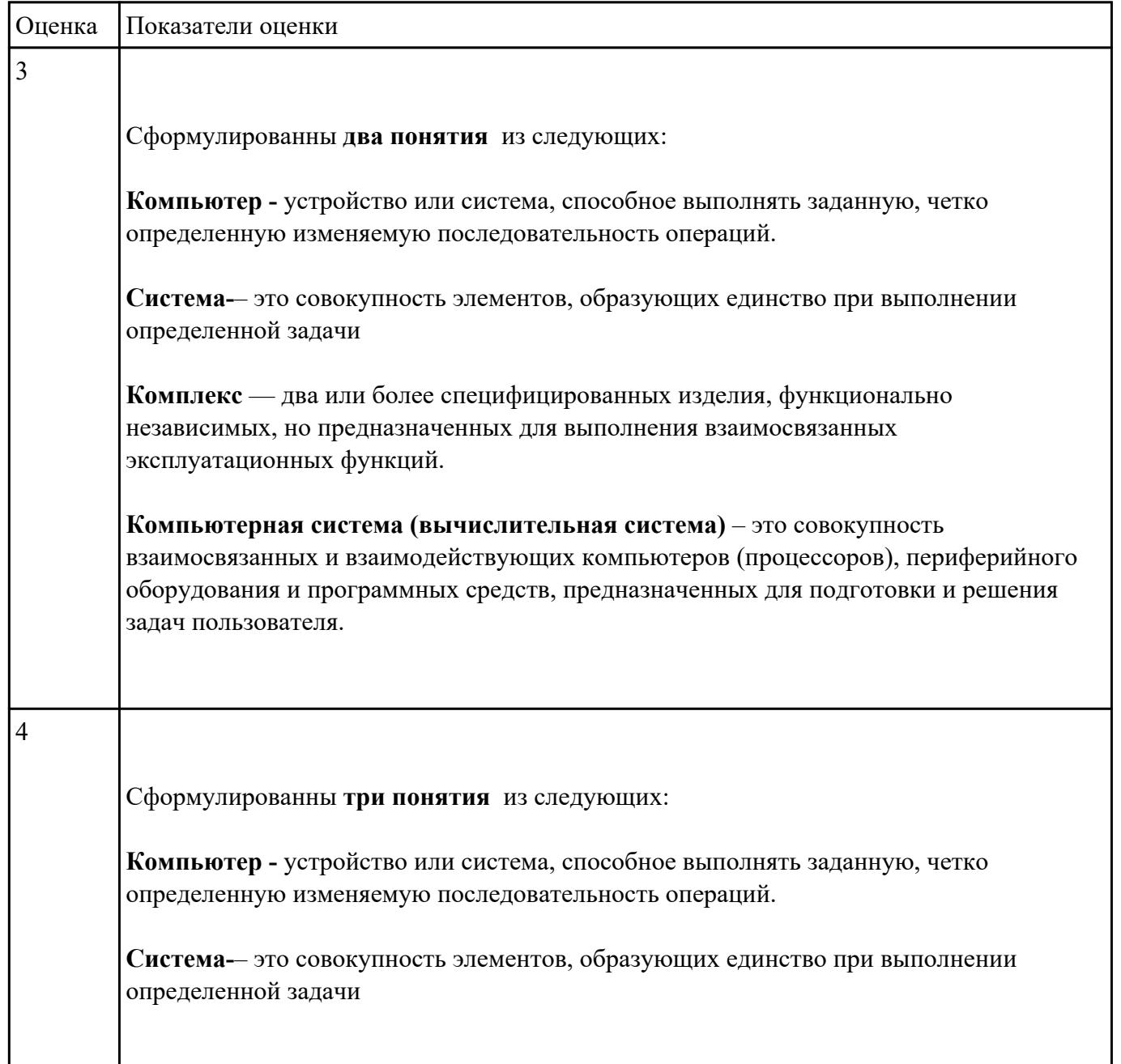

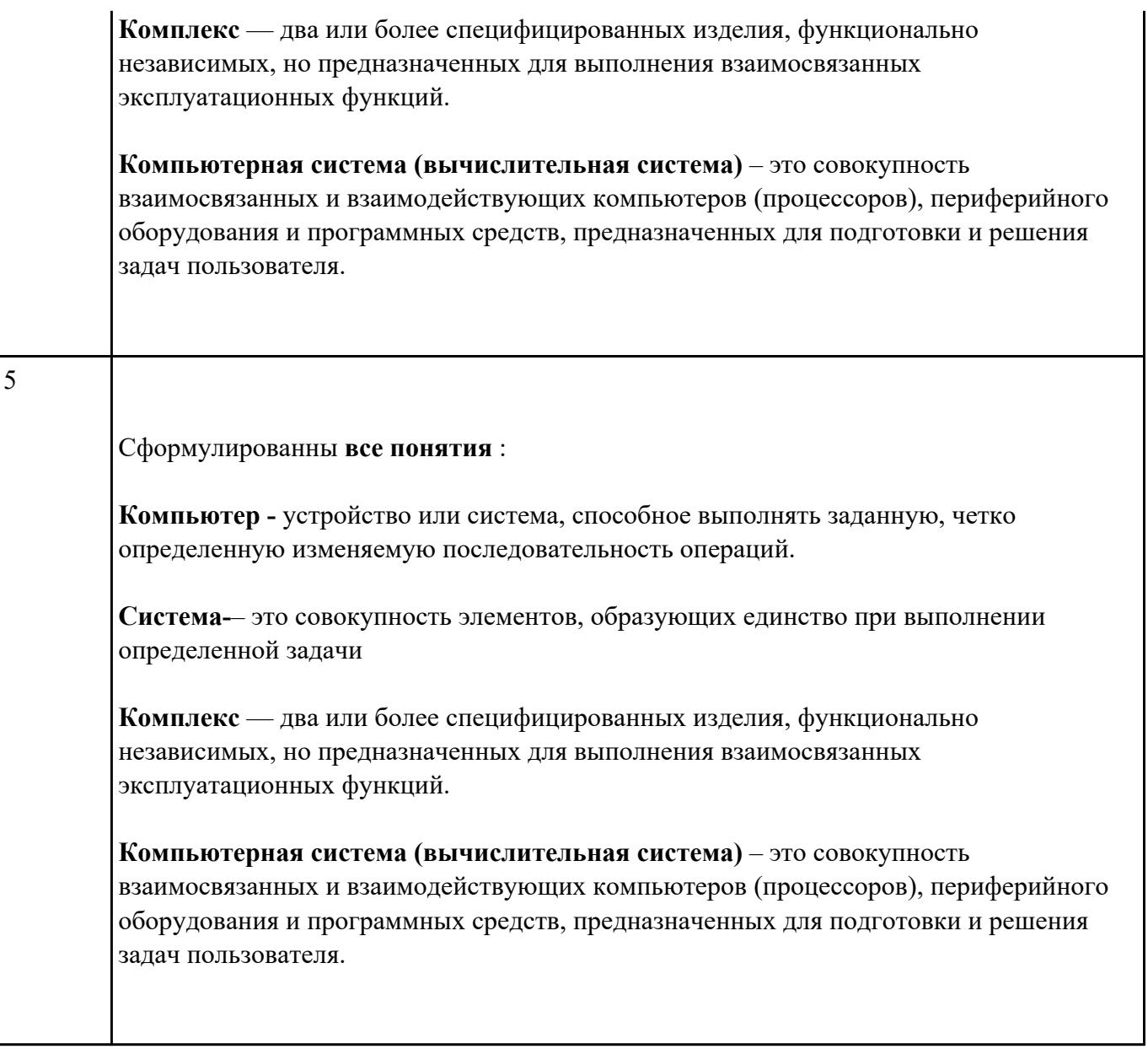

Сформулировать основные определения специальности: "компьютерная программа", "программирование", "программное обеспечение".

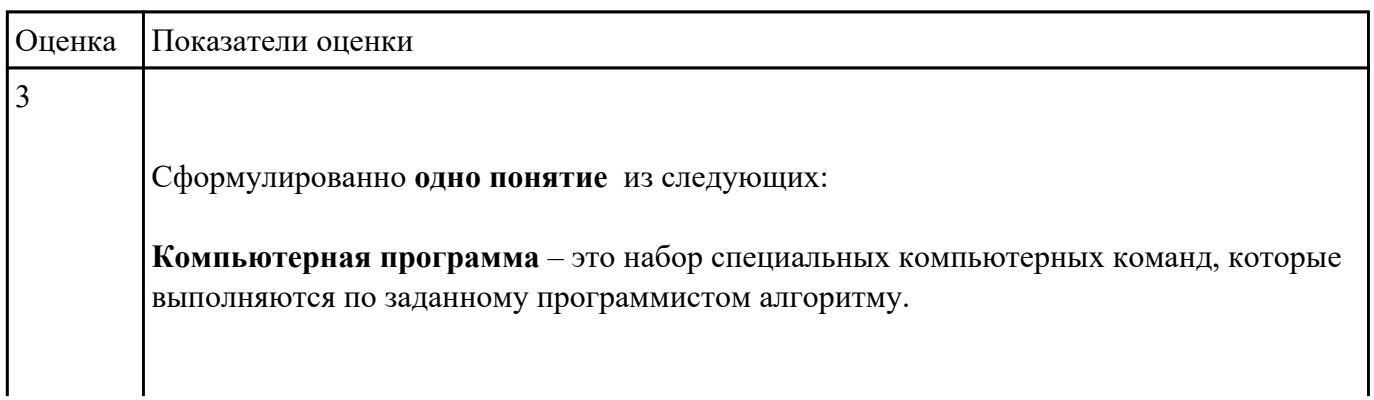

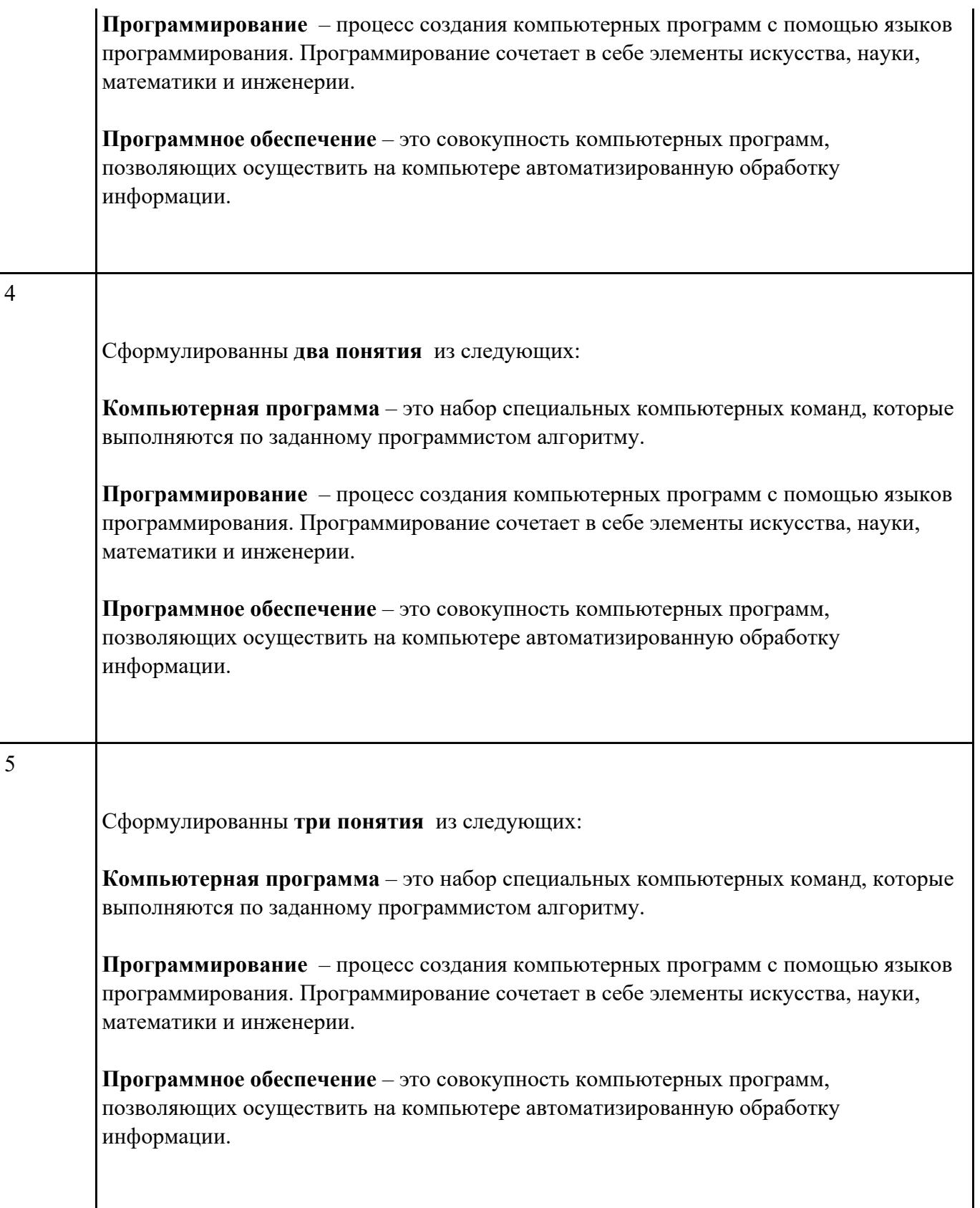

Перечислить основные этапы вычислительного процесса.

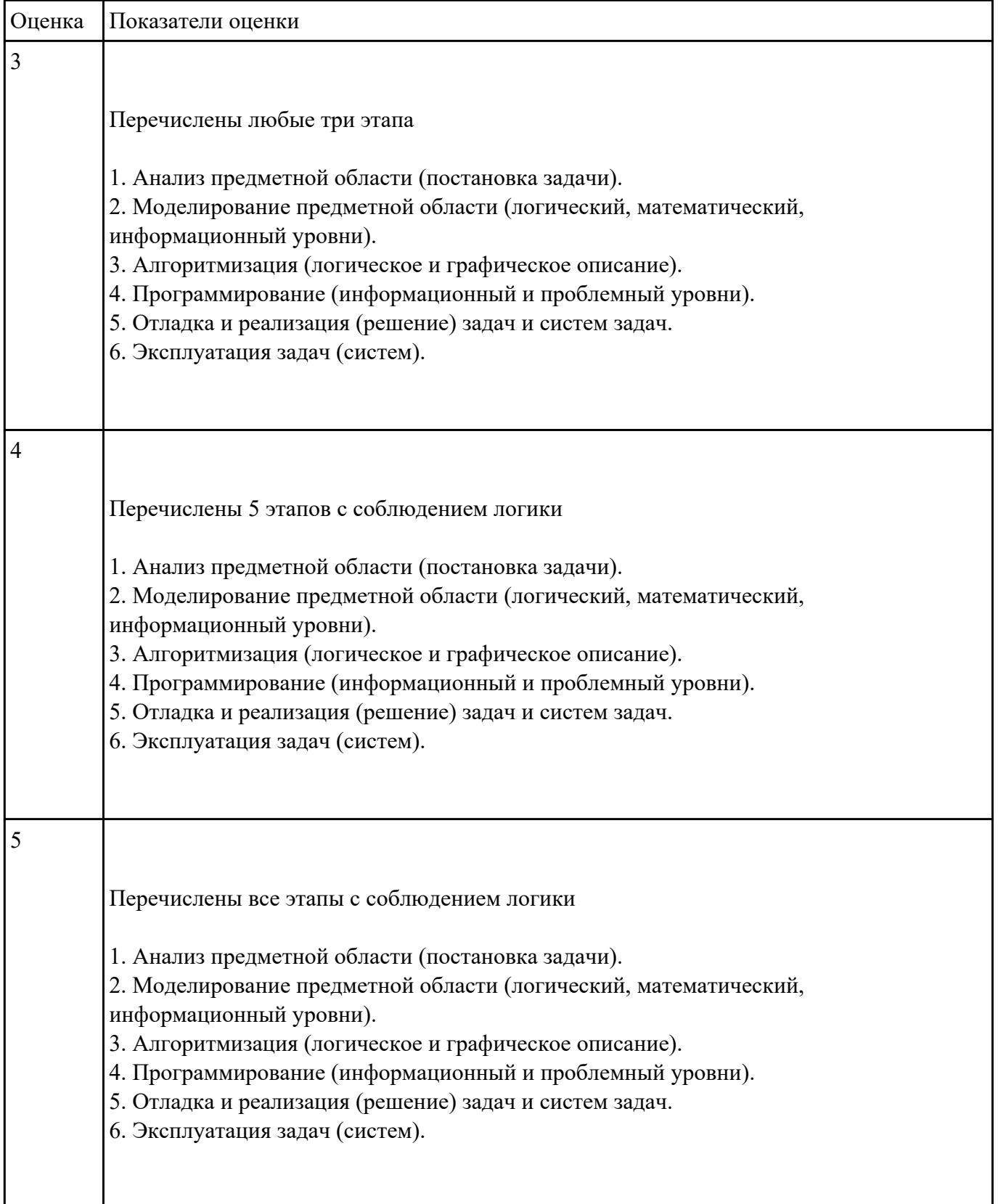

Изобразить структуру системного программного обеспечения. Объяснить назначение каждого блока.

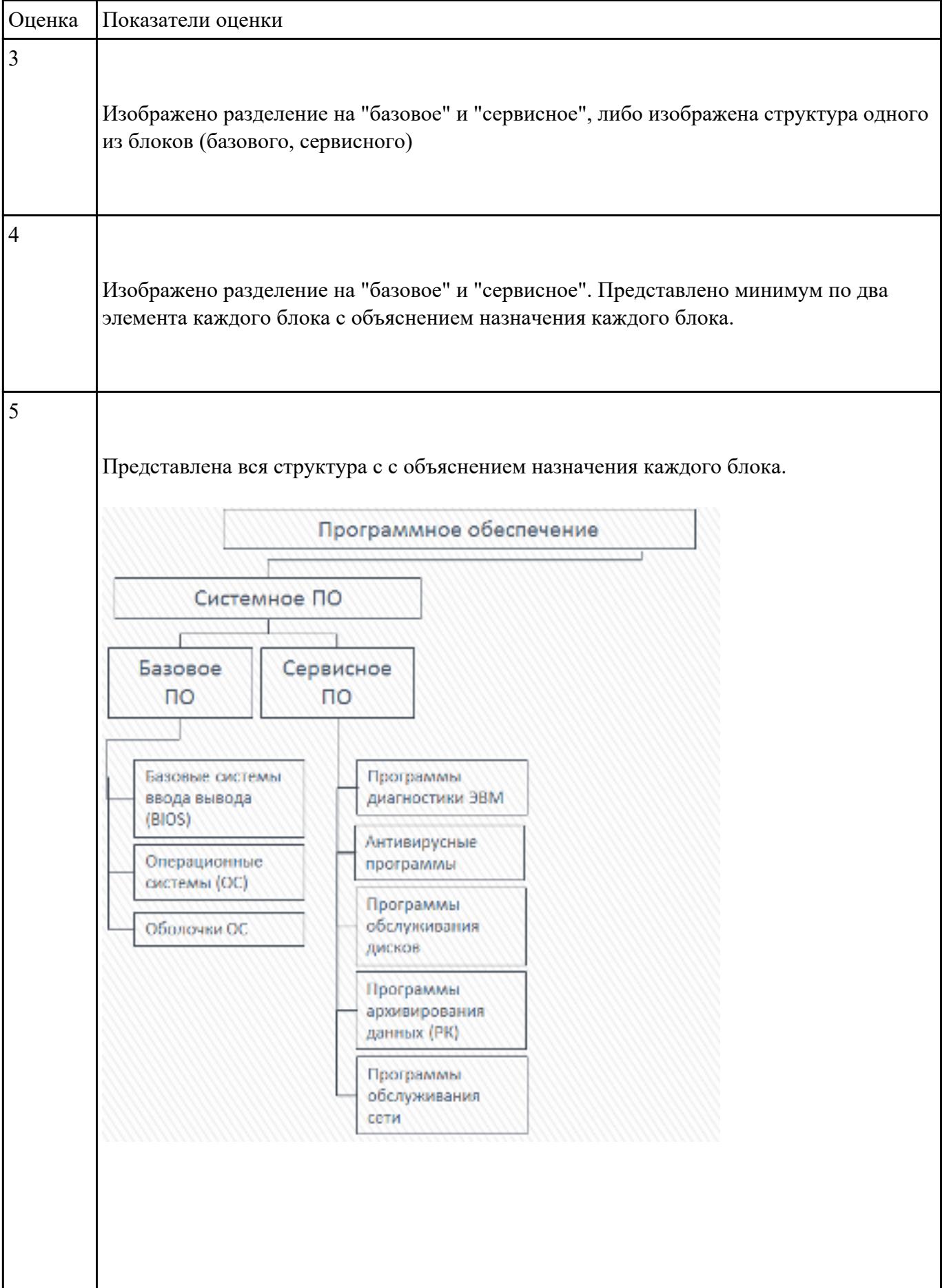

Изобразить структуру инструментального программного обеспечения. Объяснить назначение каждого блока. Привести примеры ПО.

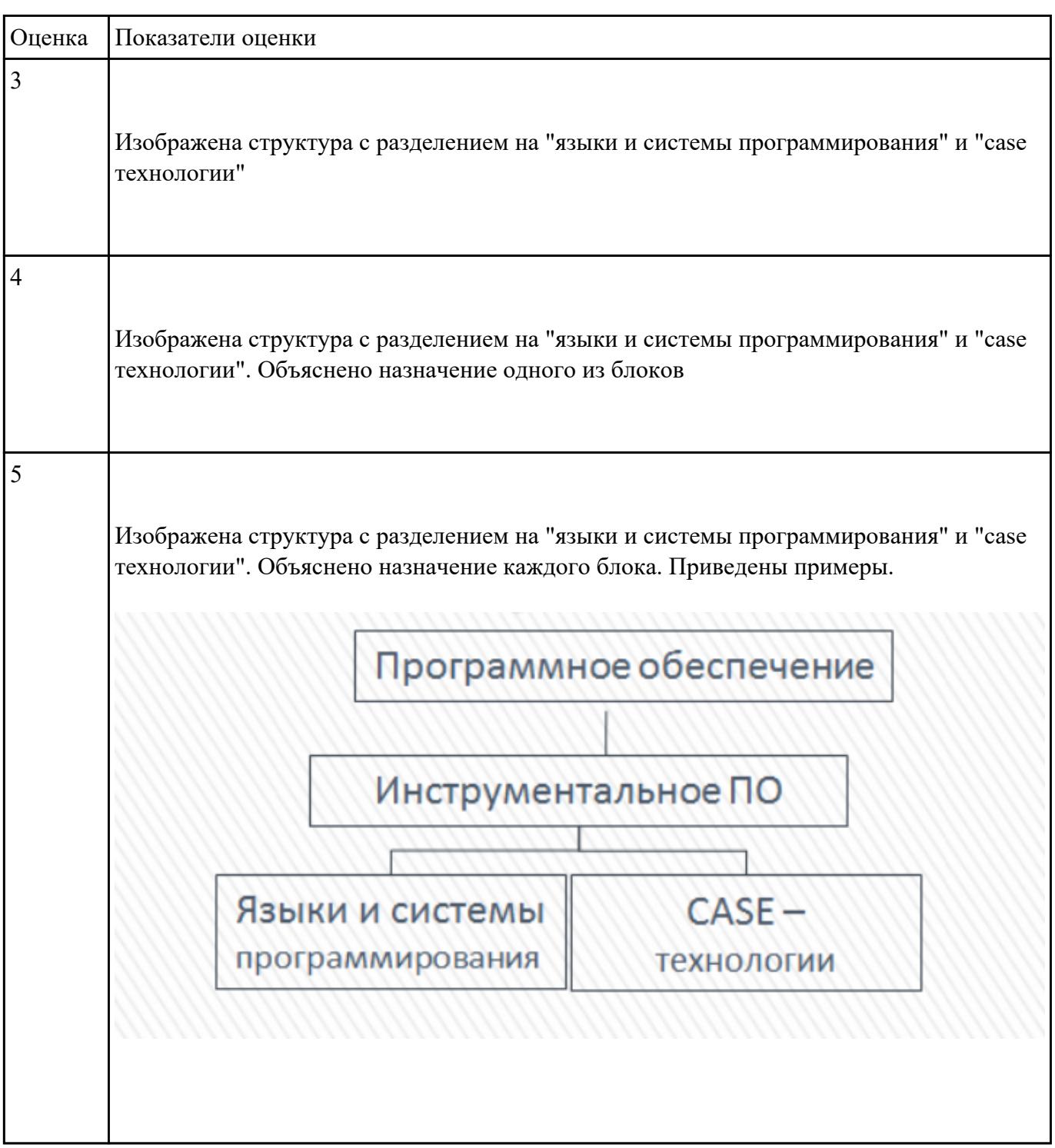

#### **Задание №6**

Изобразить структуру прикладного программного обеспечения. Объяснить назначение каждого

### блока.

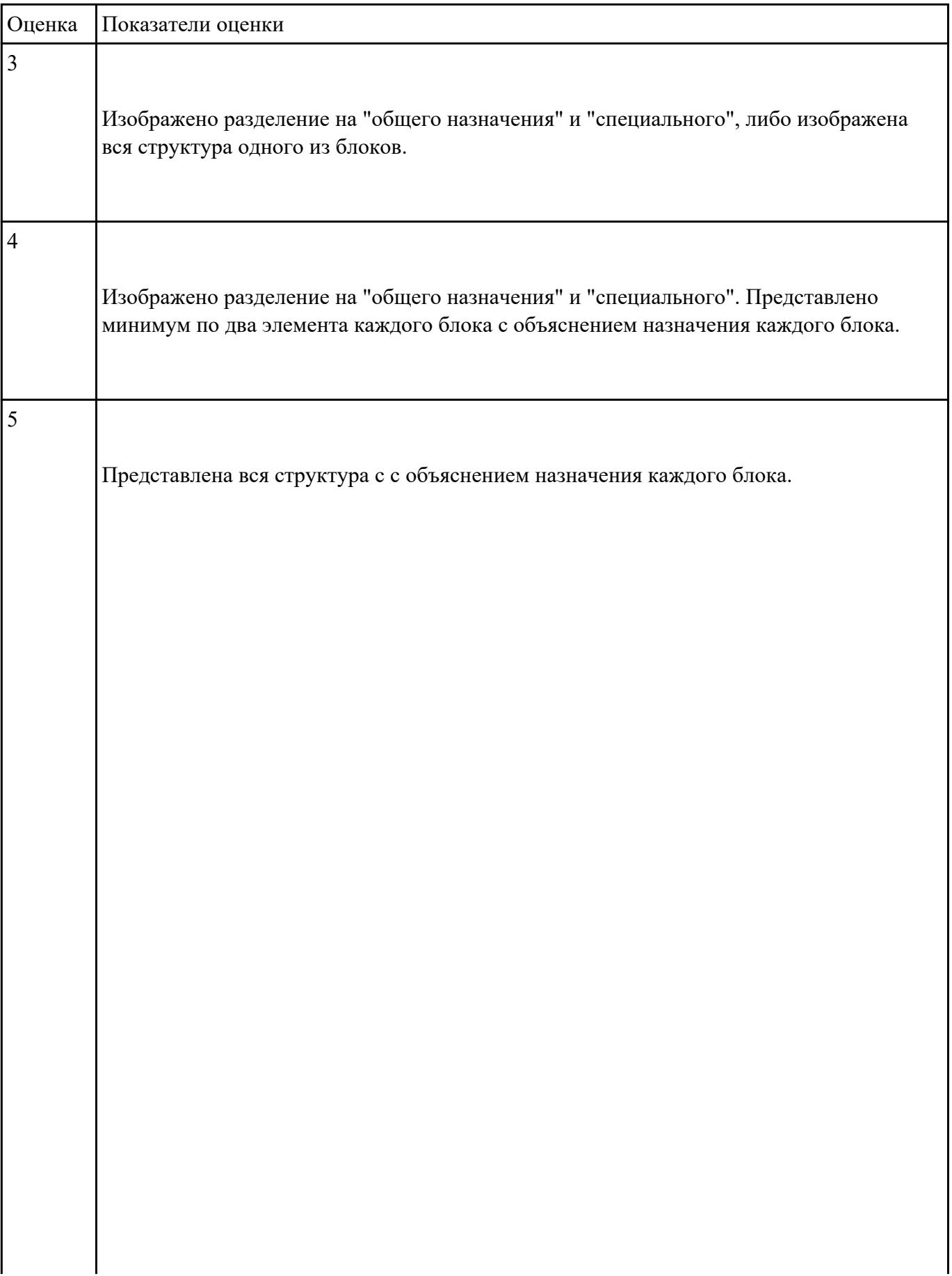

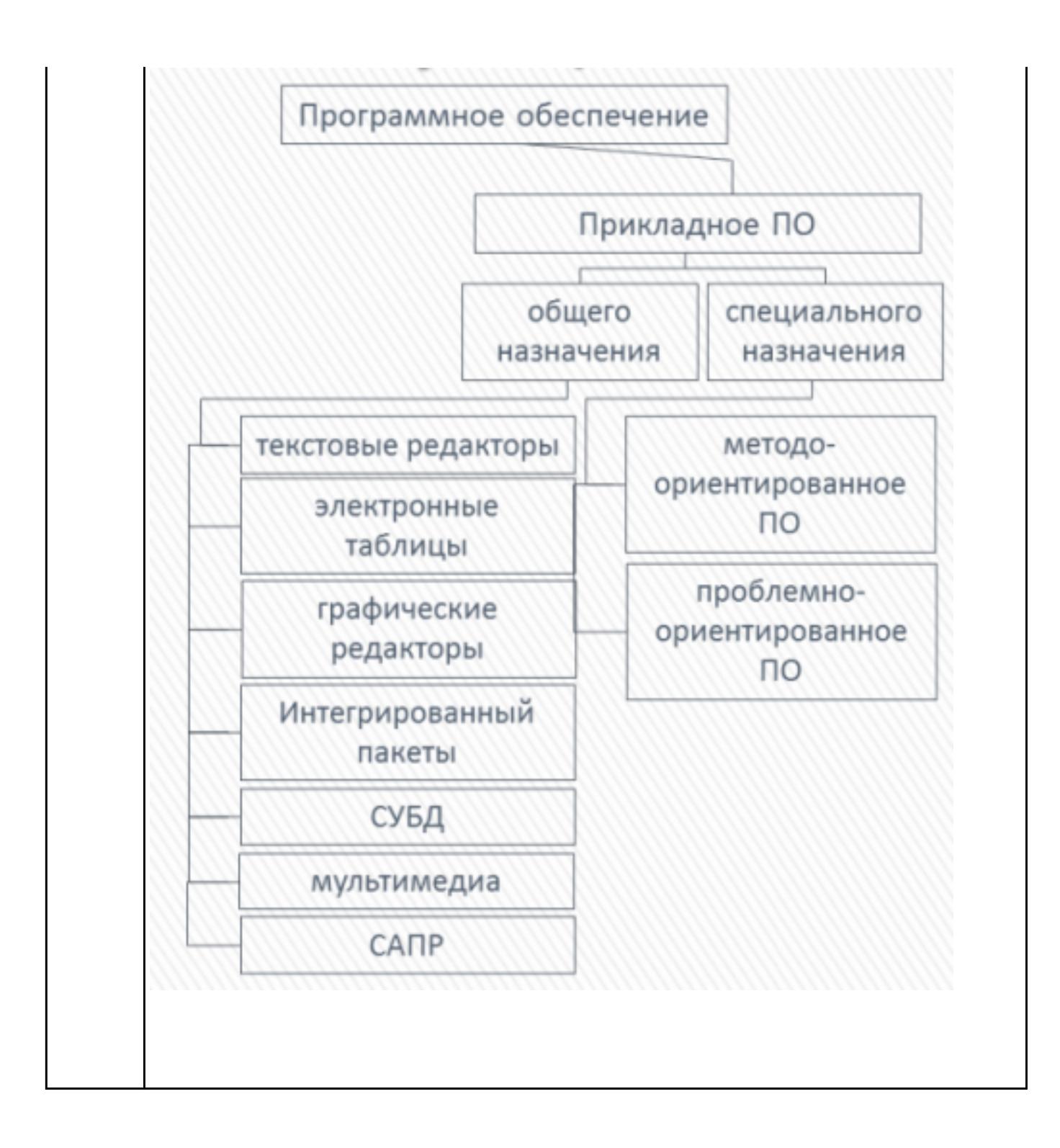

Перечислить виды компьютерных систем. Дать их сравнительную характеристику.

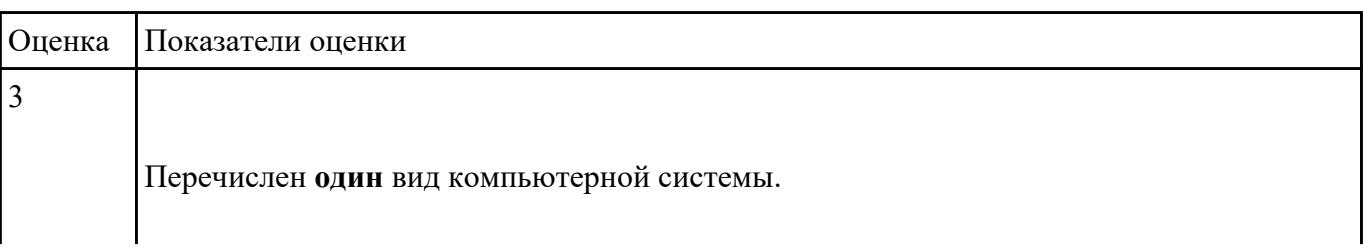

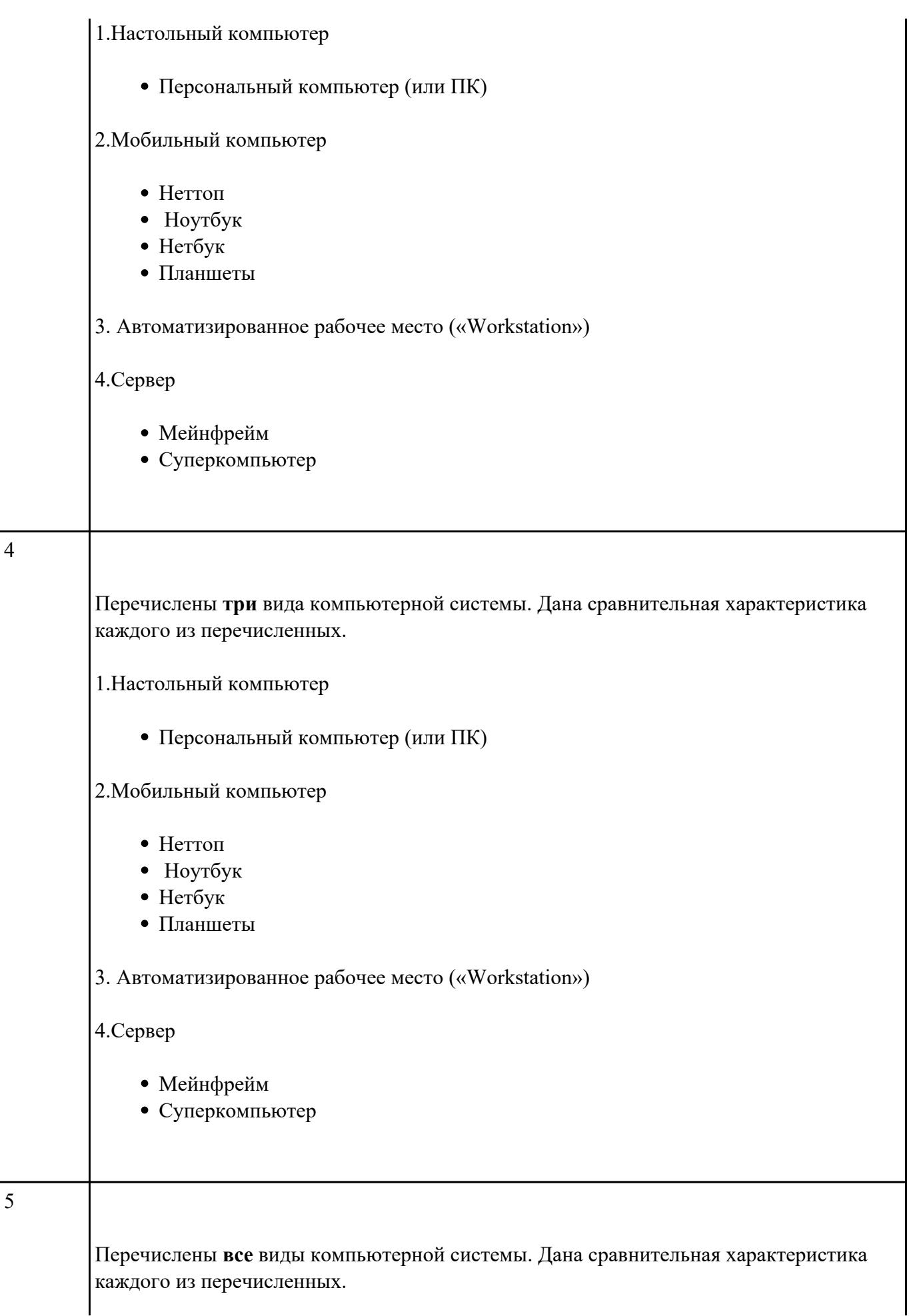

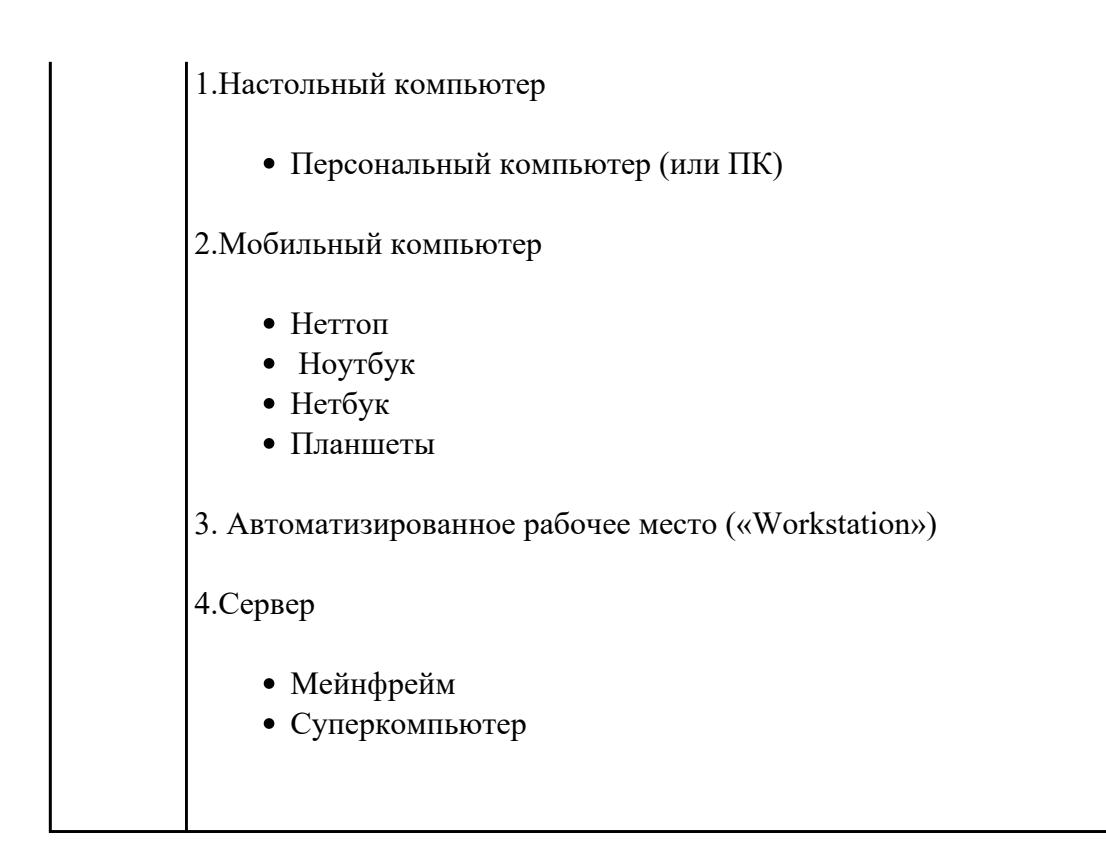

Перечислить составляющие области профессиональной деятельности специалиста КС.

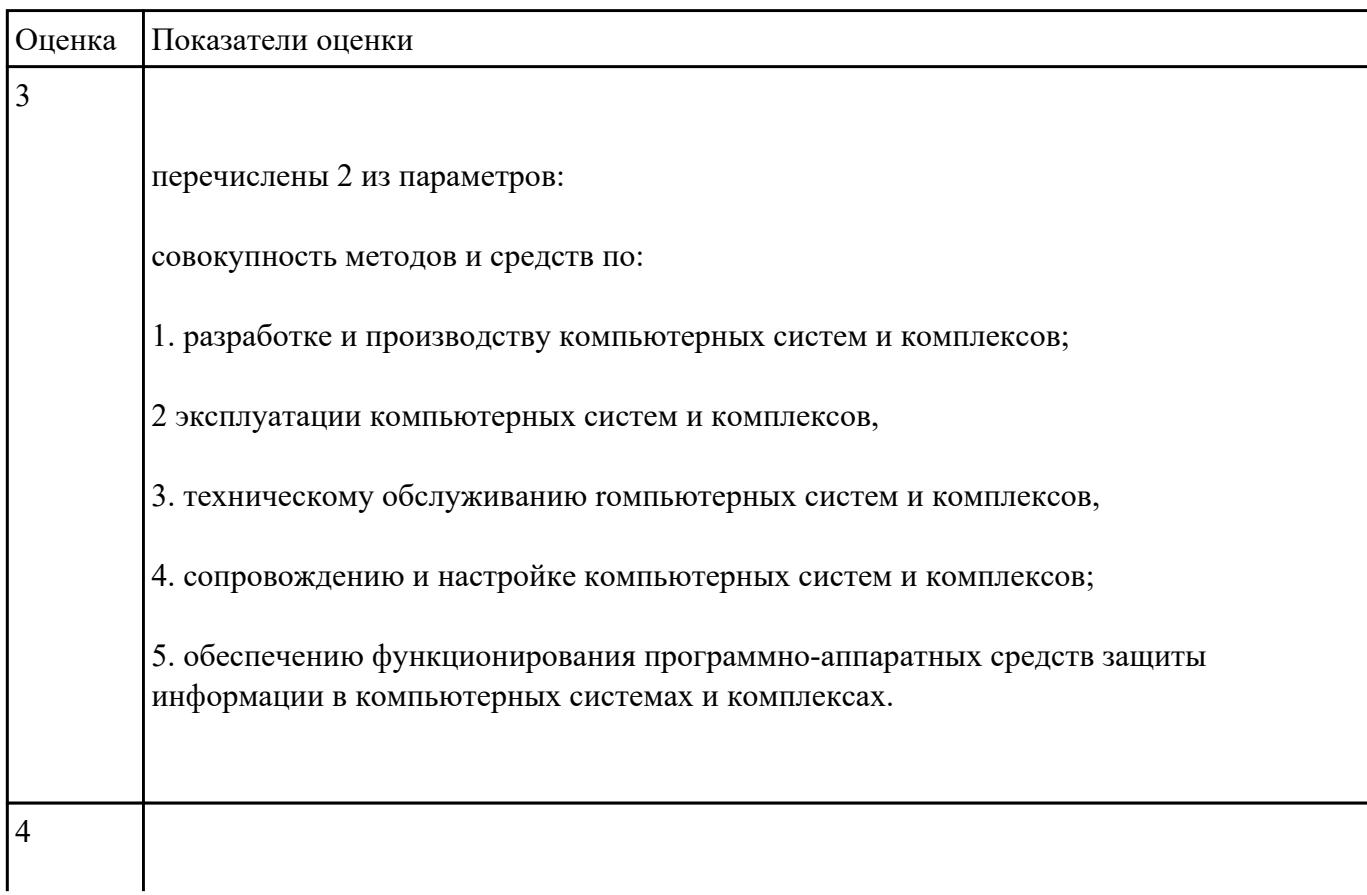

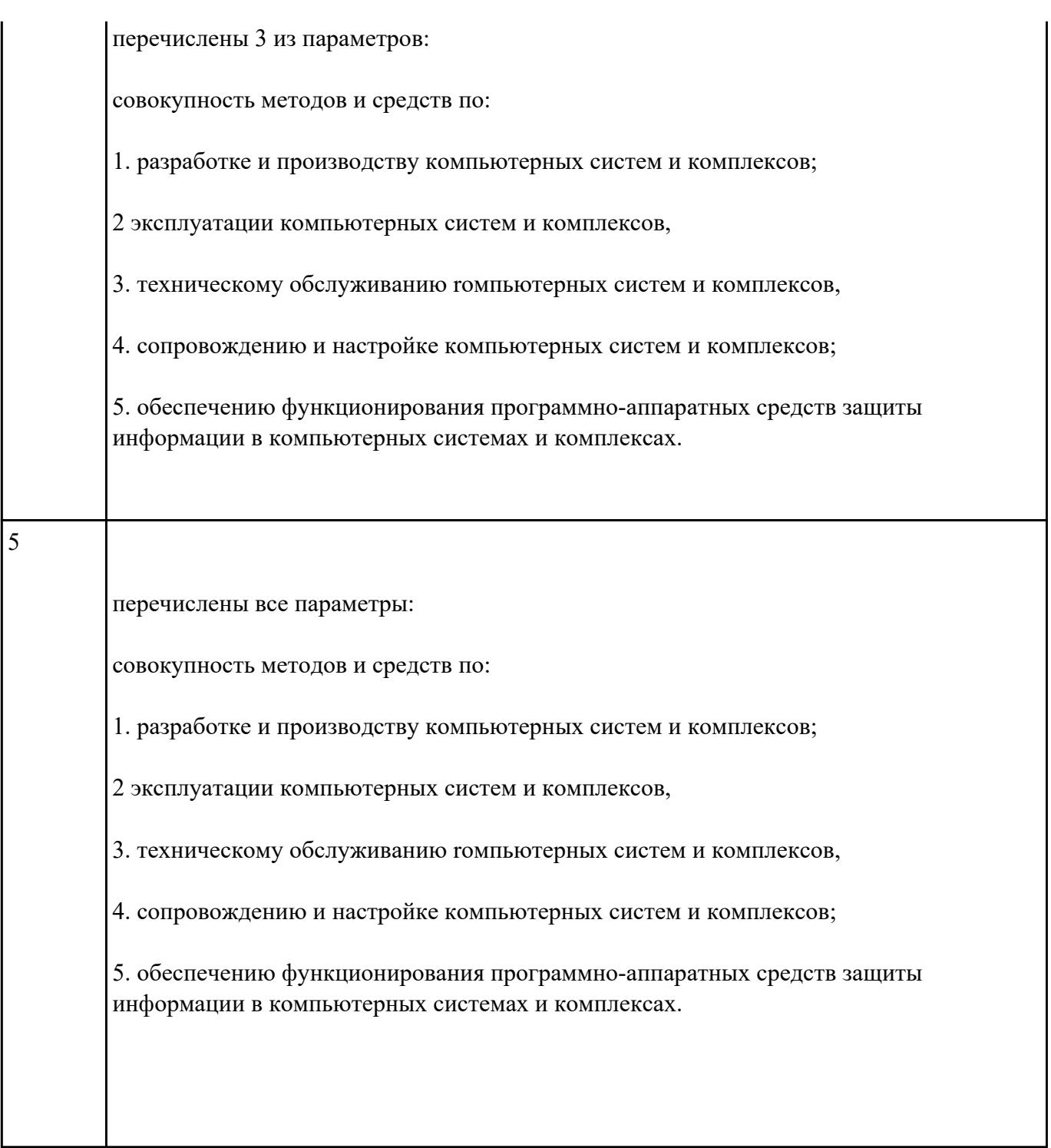

Перечислить объекты профессиональной деятельности специалиста КС.

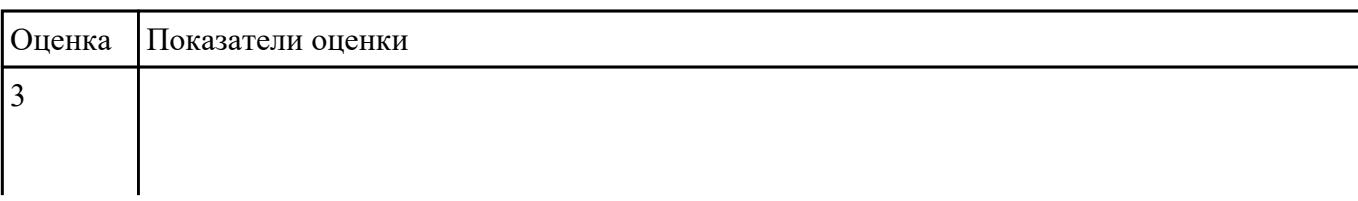

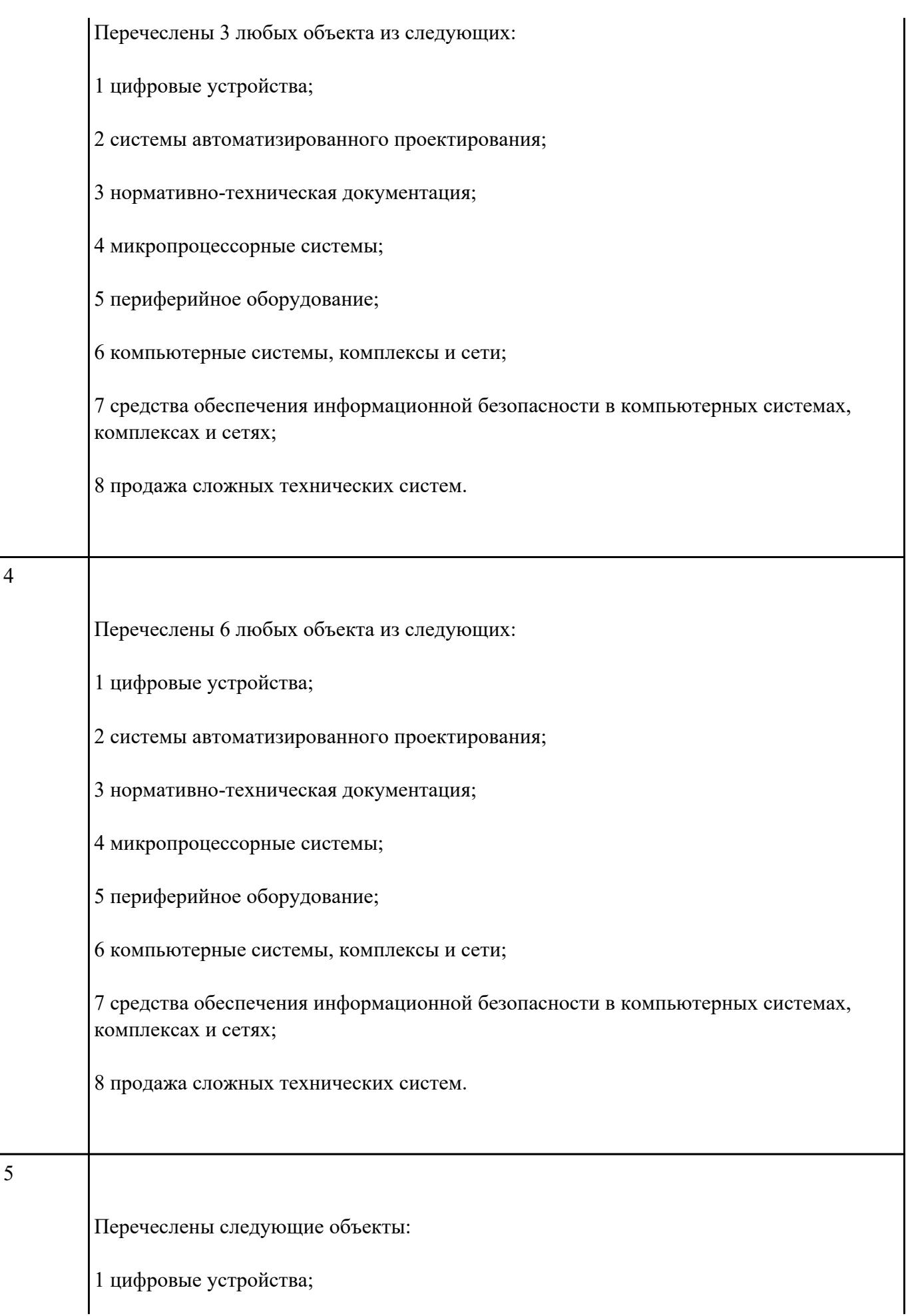

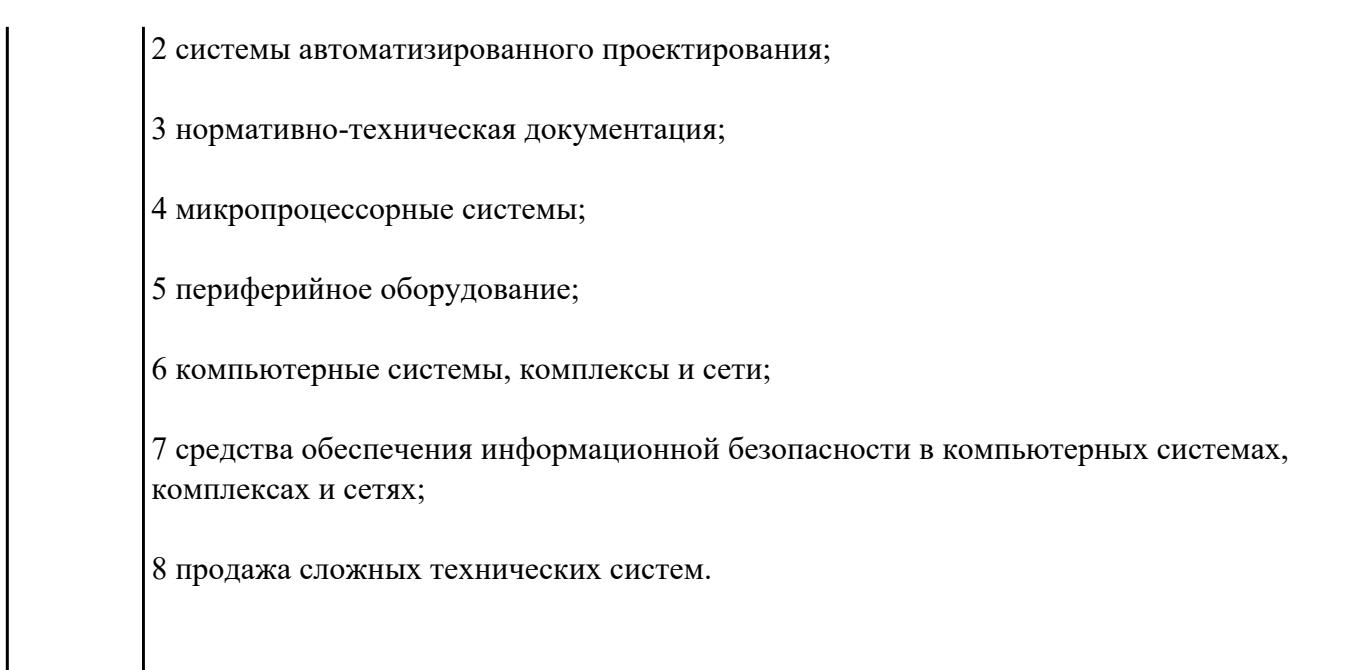

Перечислить виды профессиональной деятельности.

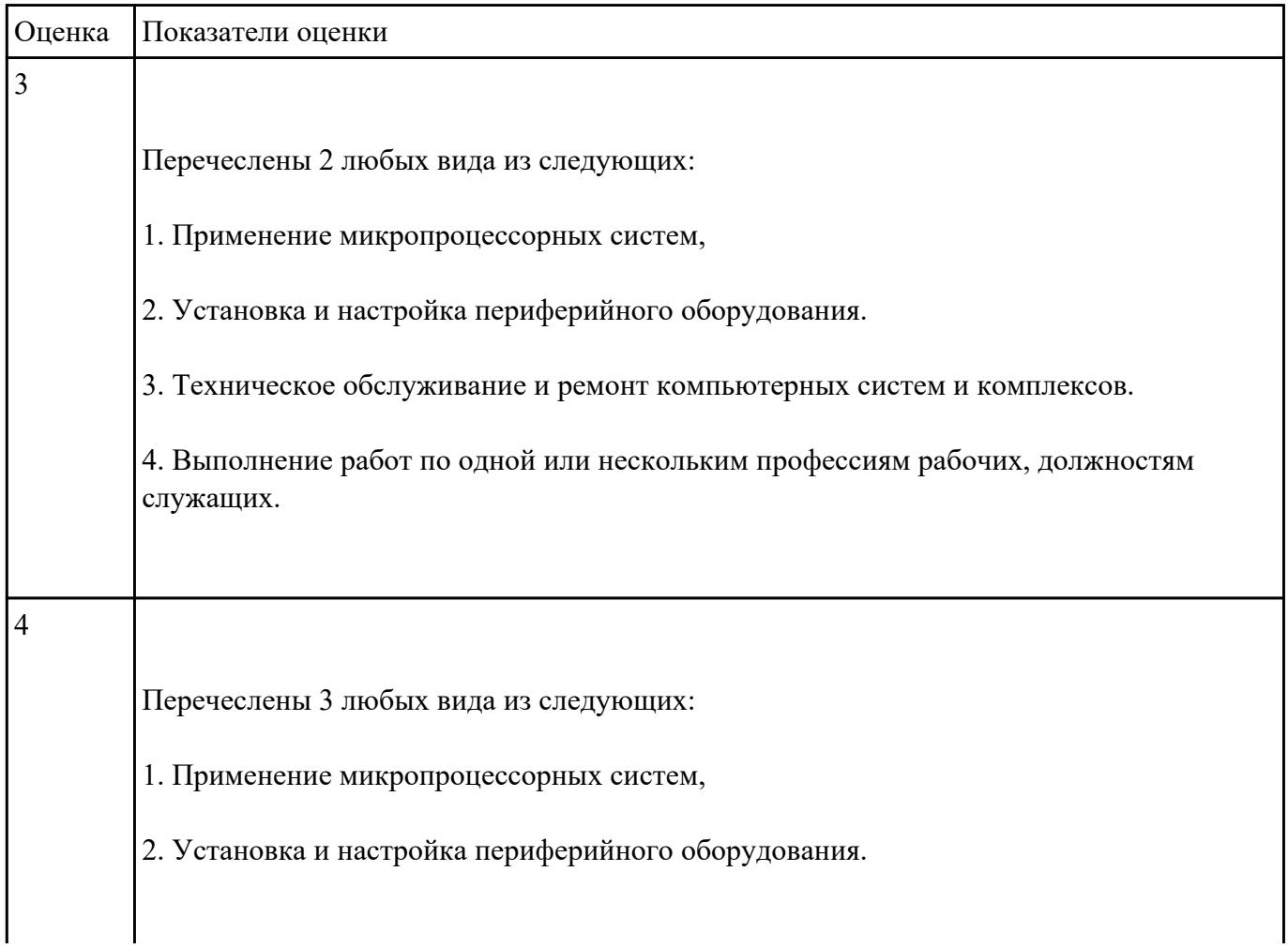

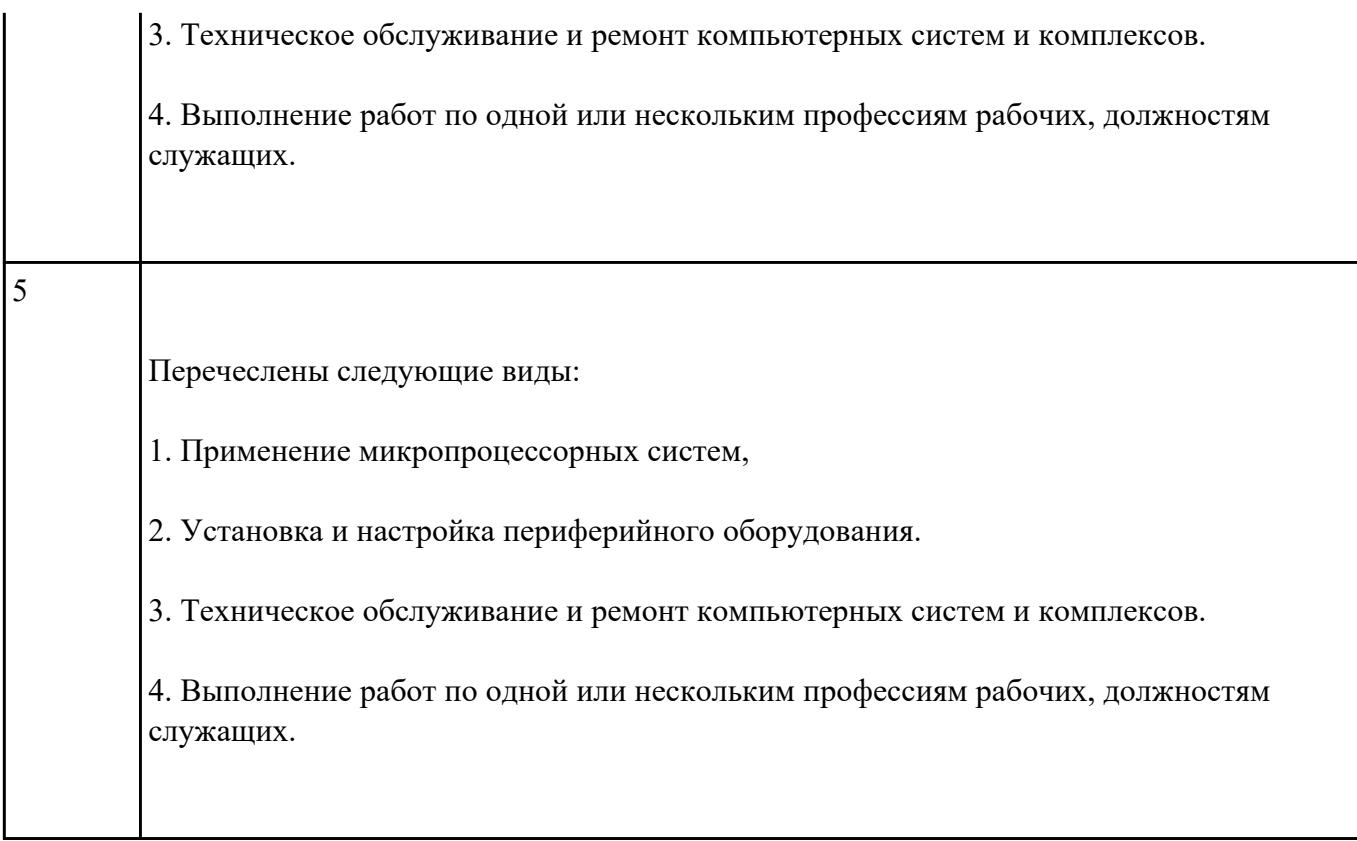

Сформулировать правила техники безопасности и гигиены при работе на ПК (требования по электрической безопасности).

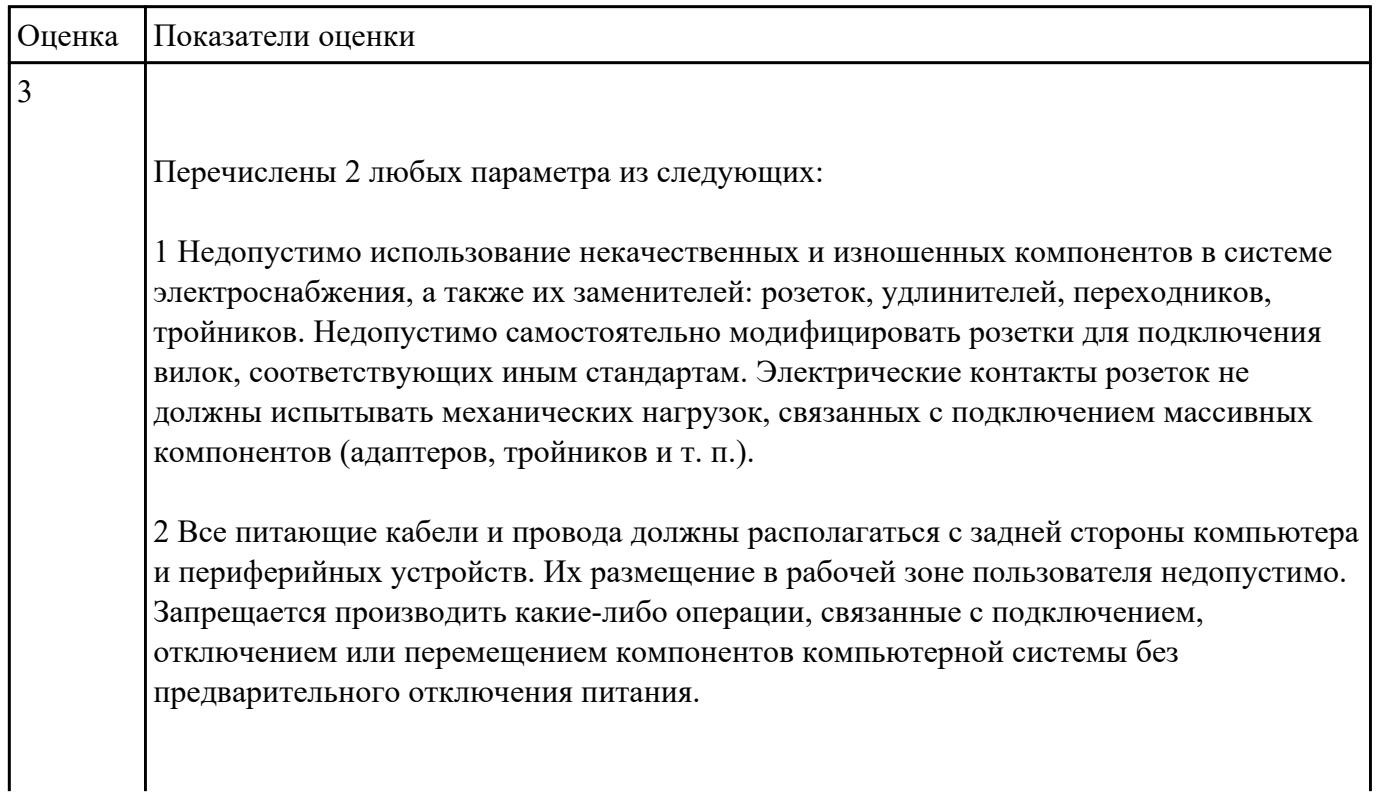

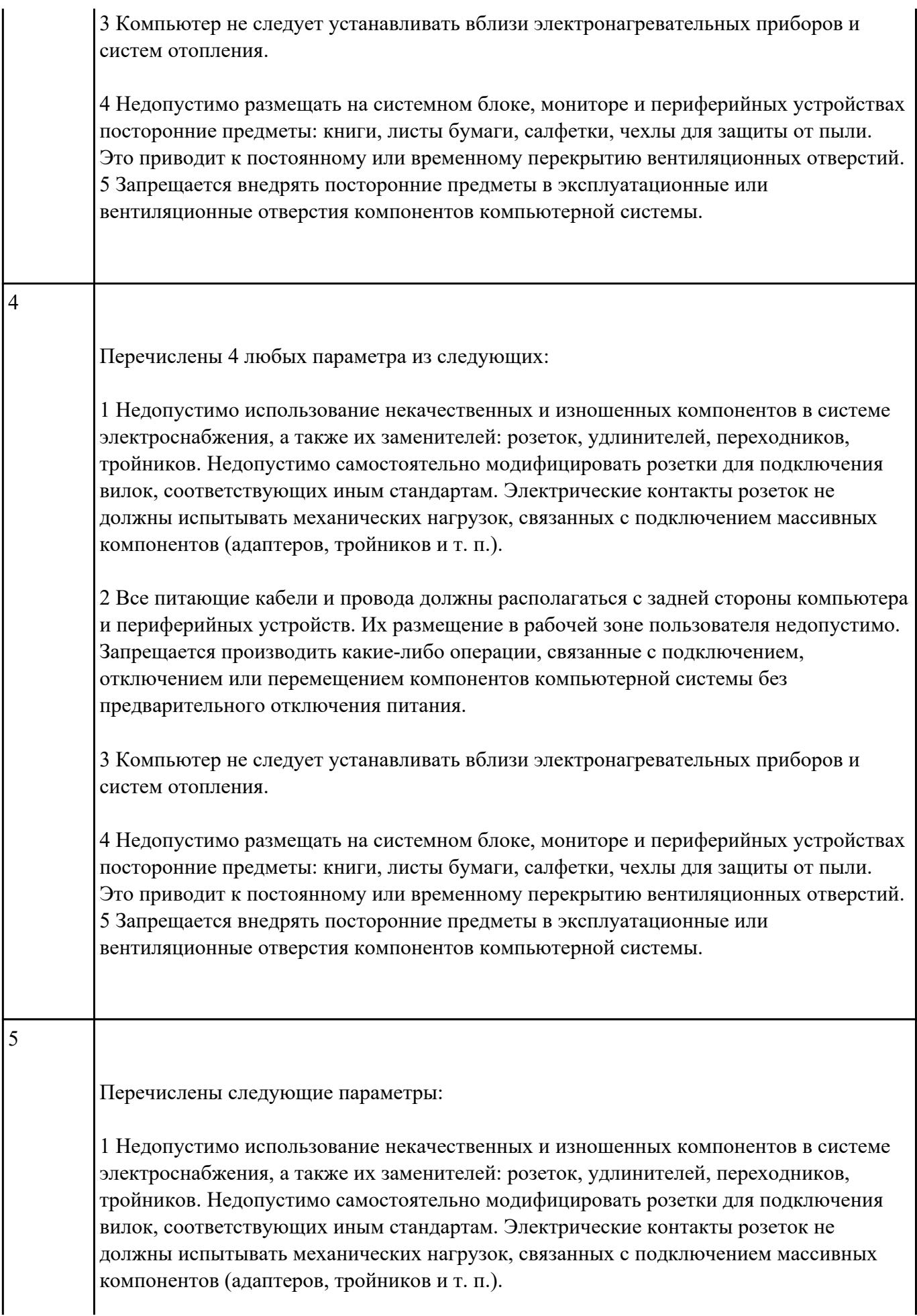

2 Все питающие кабели и провода должны располагаться с задней стороны компьютера и периферийных устройств. Их размещение в рабочей зоне пользователя недопустимо. Запрещается производить какие-либо операции, связанные с подключением, отключением или перемещением компонентов компьютерной системы без предварительного отключения питания.

3 Компьютер не следует устанавливать вблизи электронагревательных приборов и систем отопления.

4 Недопустимо размещать на системном блоке, мониторе и периферийных устройствах посторонние предметы: книги, листы бумаги, салфетки, чехлы для защиты от пыли. Это приводит к постоянному или временному перекрытию вентиляционных отверстий. 5 Запрещается внедрять посторонние предметы в эксплуатационные или вентиляционные отверстия компонентов компьютерной системы.

#### **Задание №12**

Сформулировать правила техники безопасности и гигиены при работе на ПК (требования к видеосистеме).

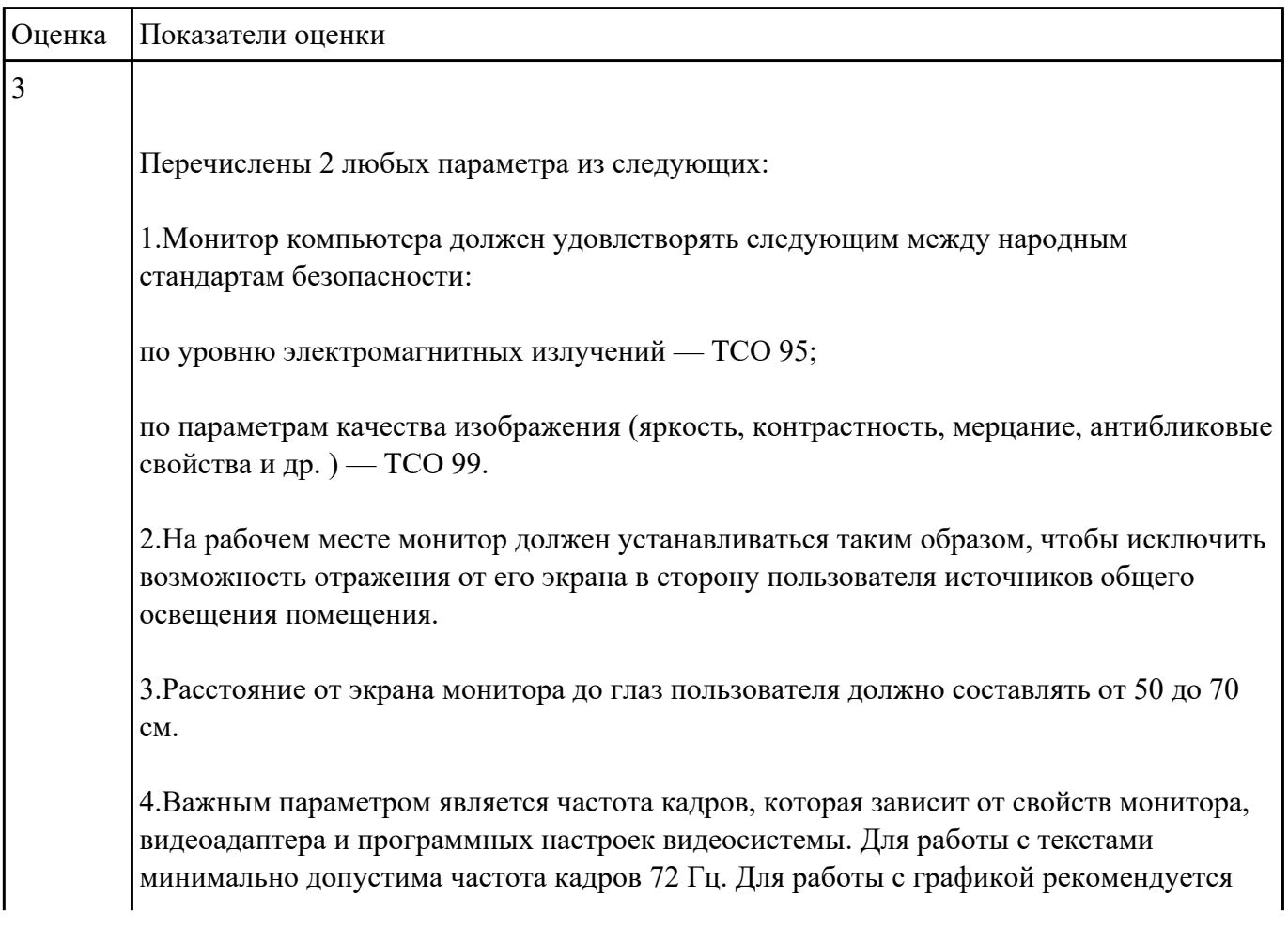

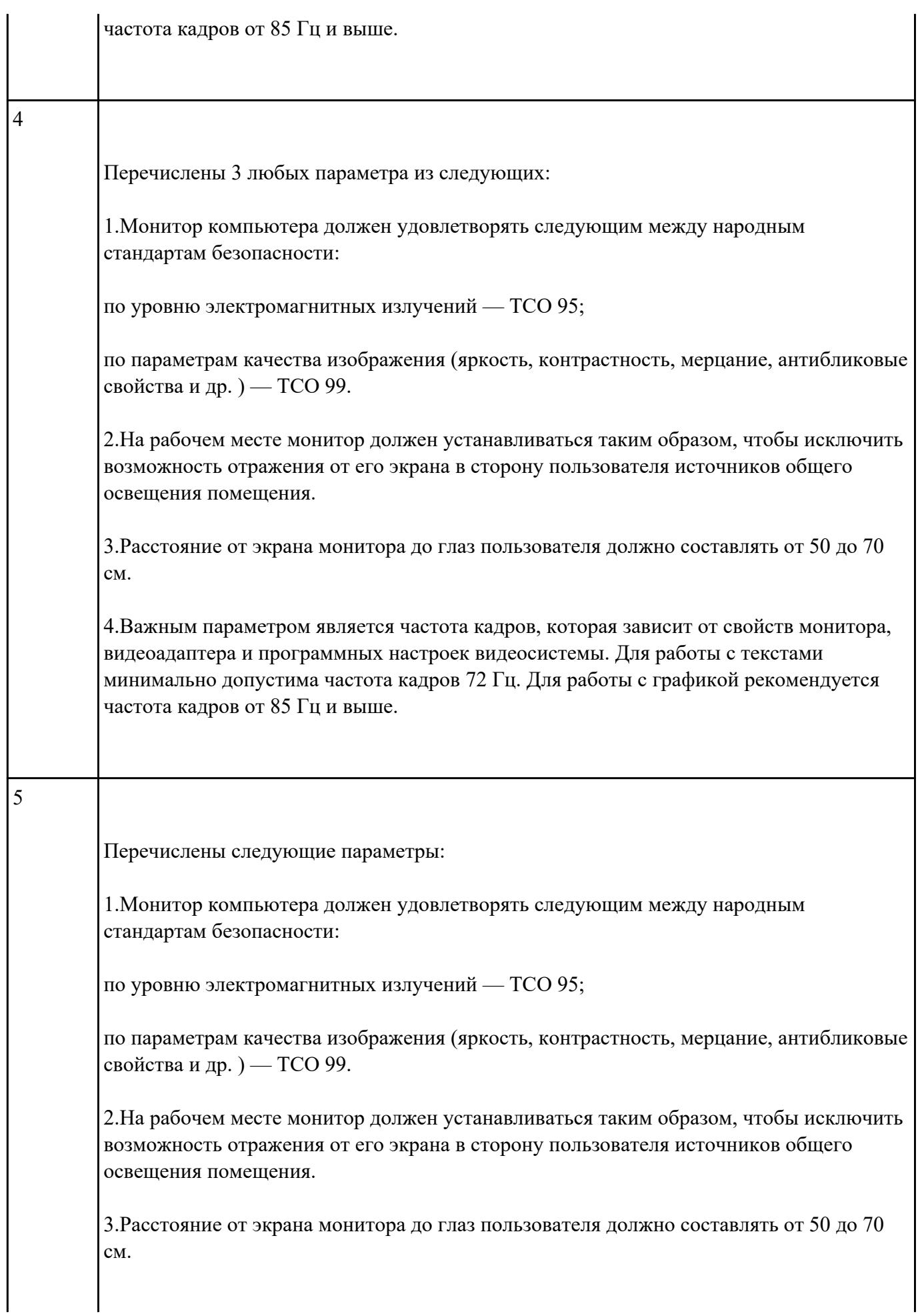

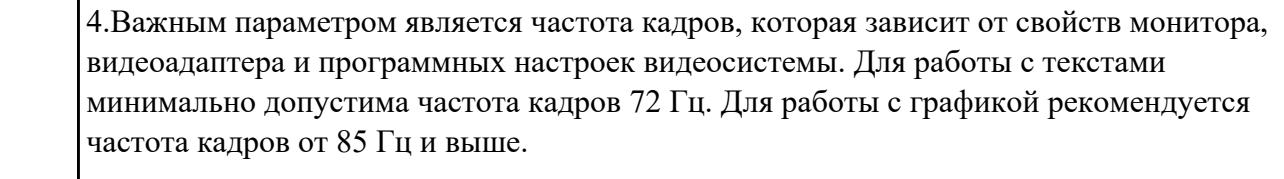

Сформулировать правила техники безопасности и гигиены при работе на ПК (требования к рабочему месту).

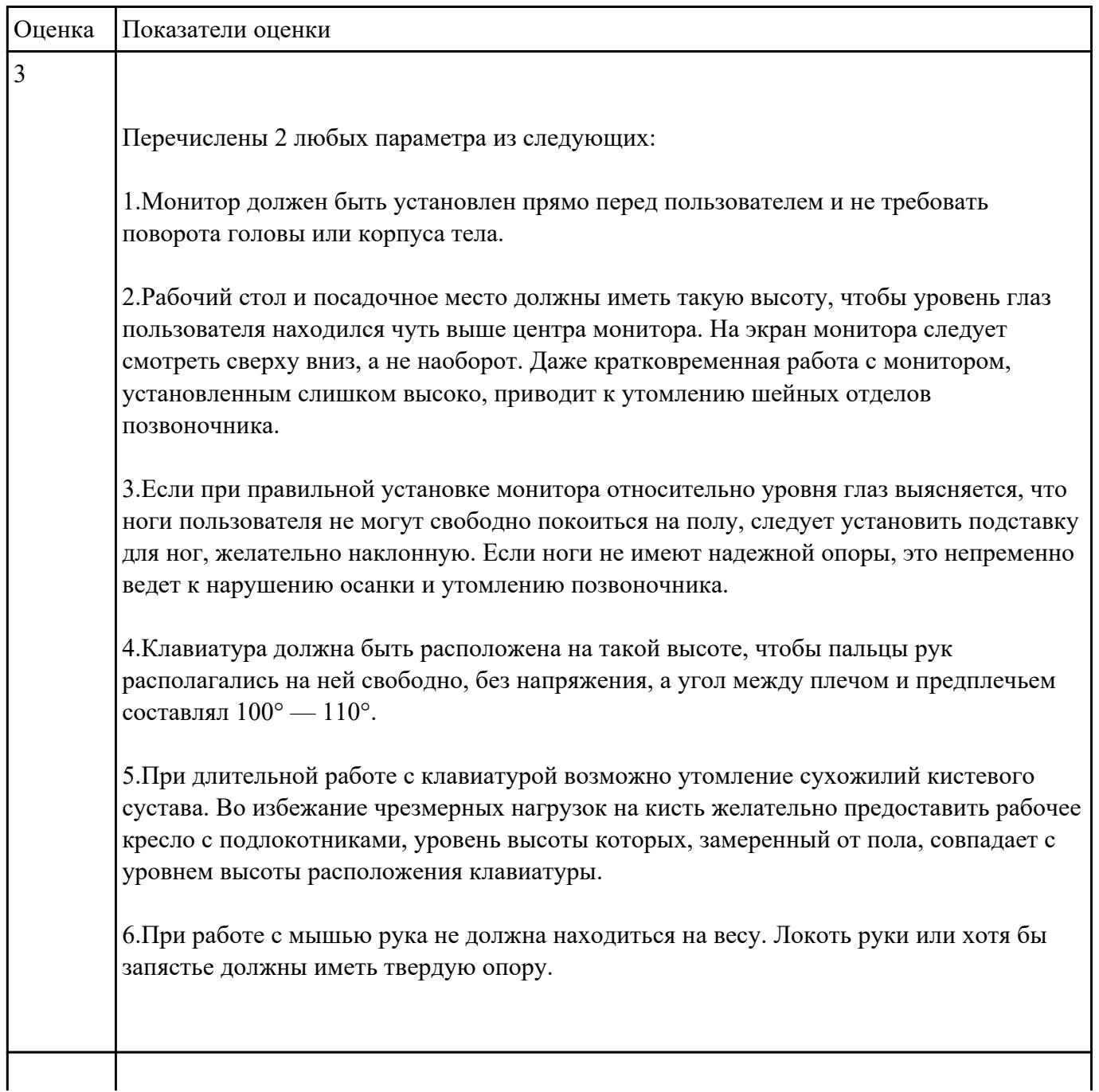

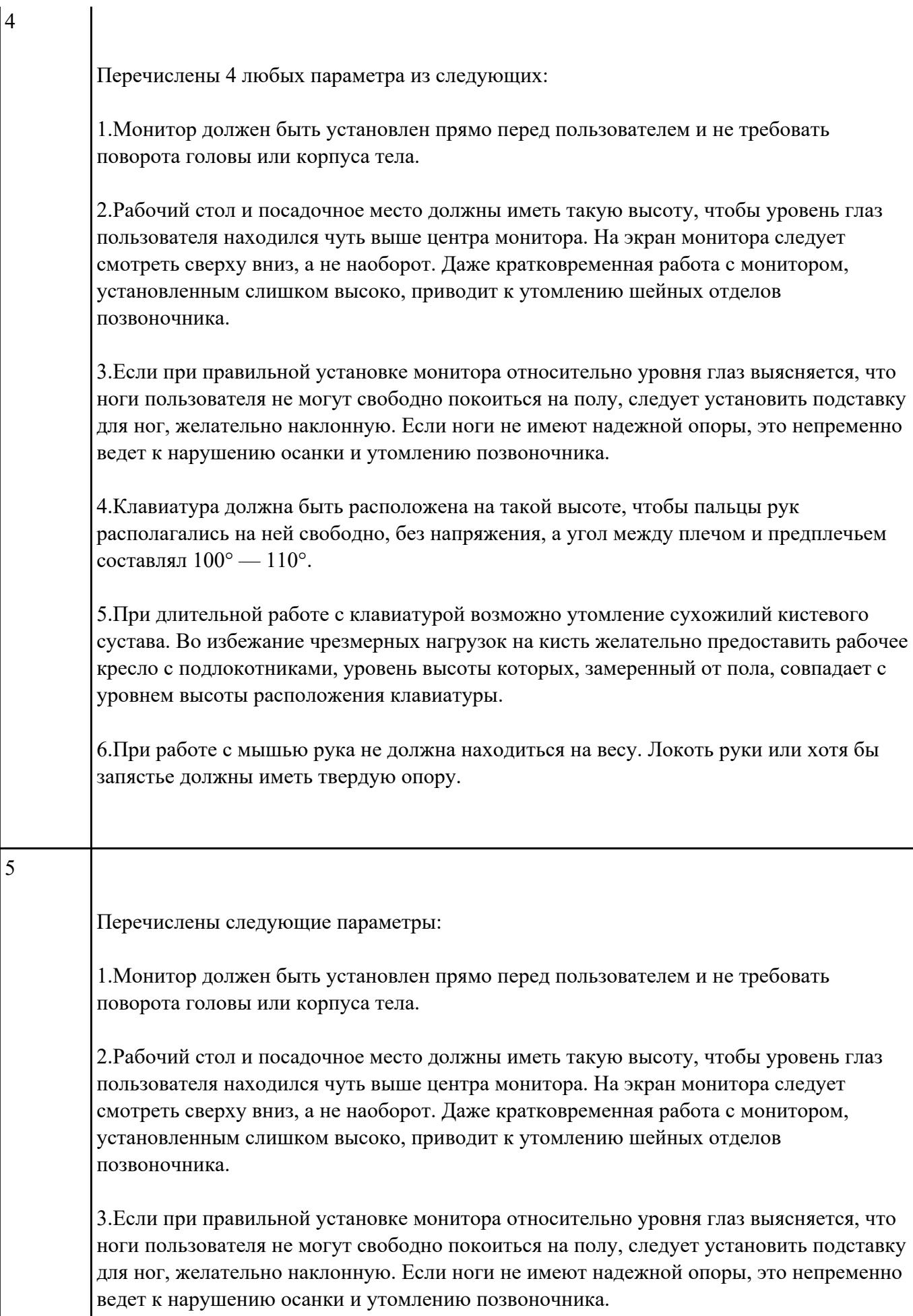

4.Клавиатура должна быть расположена на такой высоте, чтобы пальцы рук располагались на ней свободно, без напряжения, а угол между плечом и предплечьем составлял 100° — 110°.

5.При длительной работе с клавиатурой возможно утомление сухожилий кистевого сустава. Во избежание чрезмерных нагрузок на кисть желательно предоставить рабочее кресло с подлокотниками, уровень высоты которых, замеренный от пола, совпадает с уровнем высоты расположения клавиатуры.

6.При работе с мышью рука не должна находиться на весу. Локоть руки или хотя бы запястье должны иметь твердую опору.

## **Текущий контроль №2 Форма контроля:** Письменный опрос (Опрос) **Описательная часть: Задание №1**

Перечислить профессиональные компетенции вида деятельности "Проектирование цифровых устройств ".

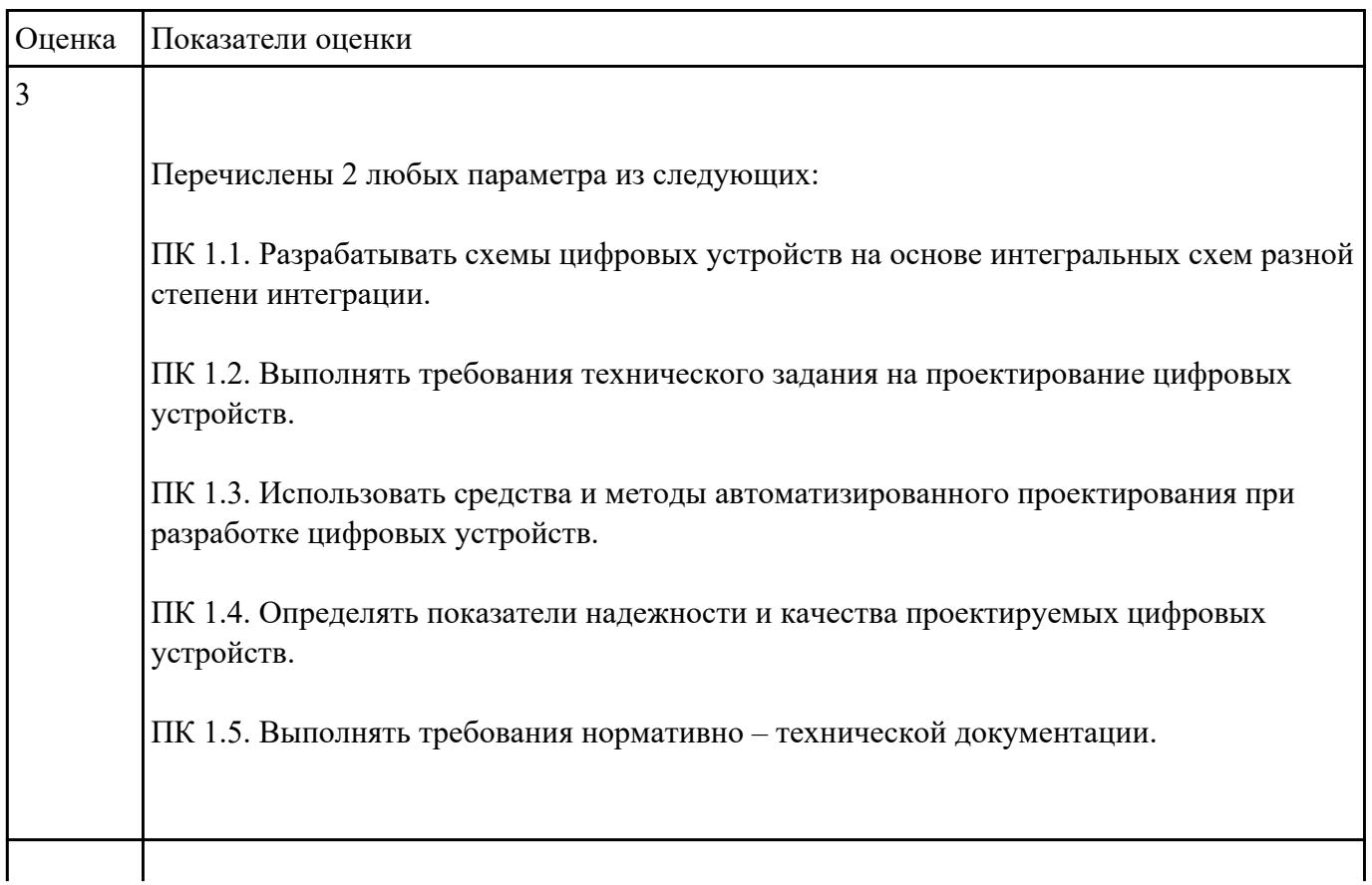

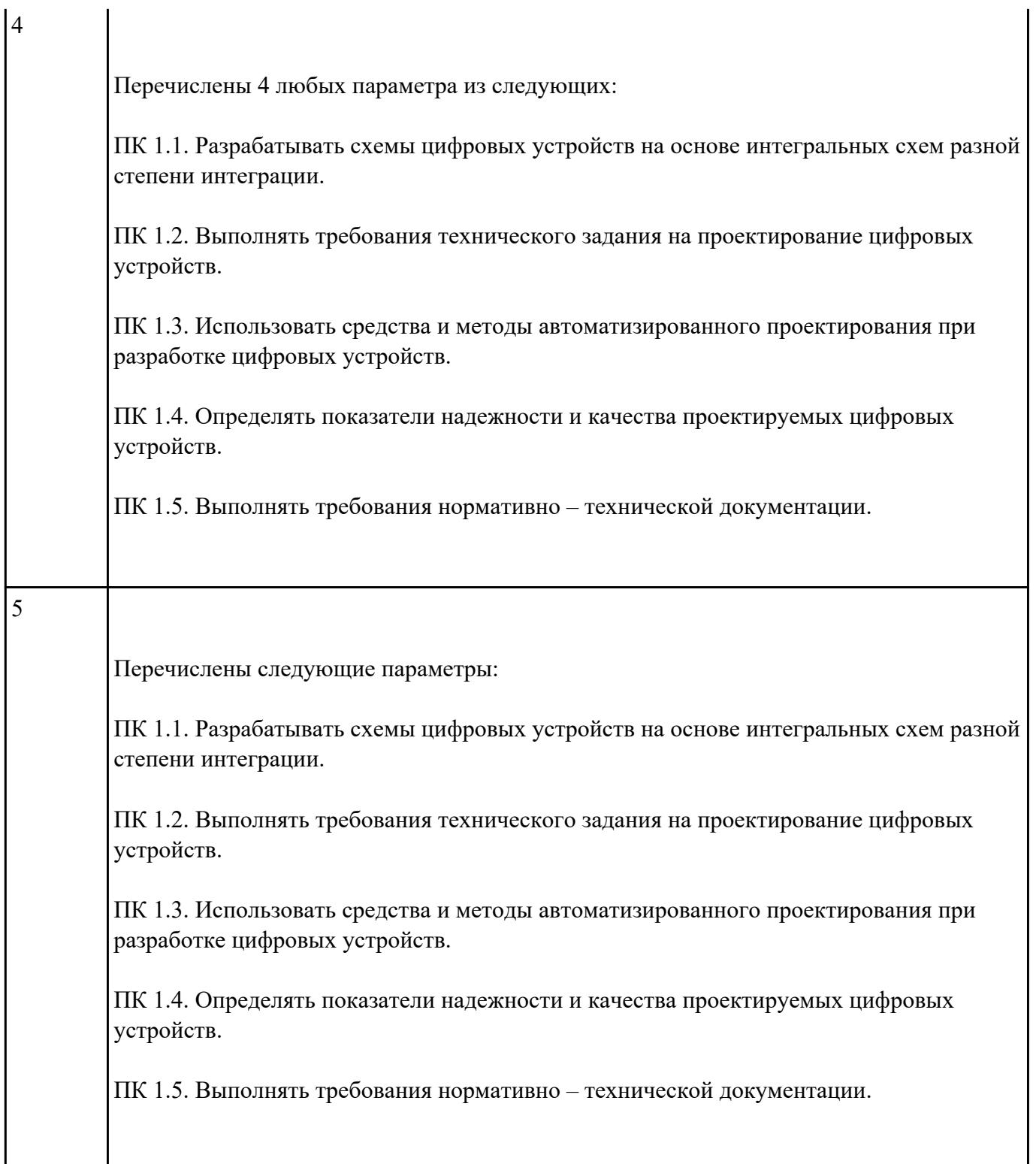

Перечислить профессиональные компетенции вида деятельности "Применение микропроцессорных систем, установка и настройка периферийного оборудования".

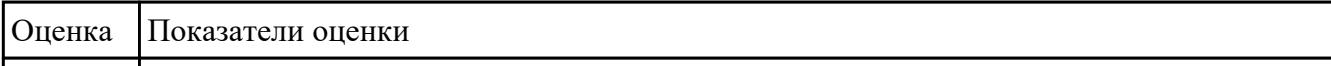

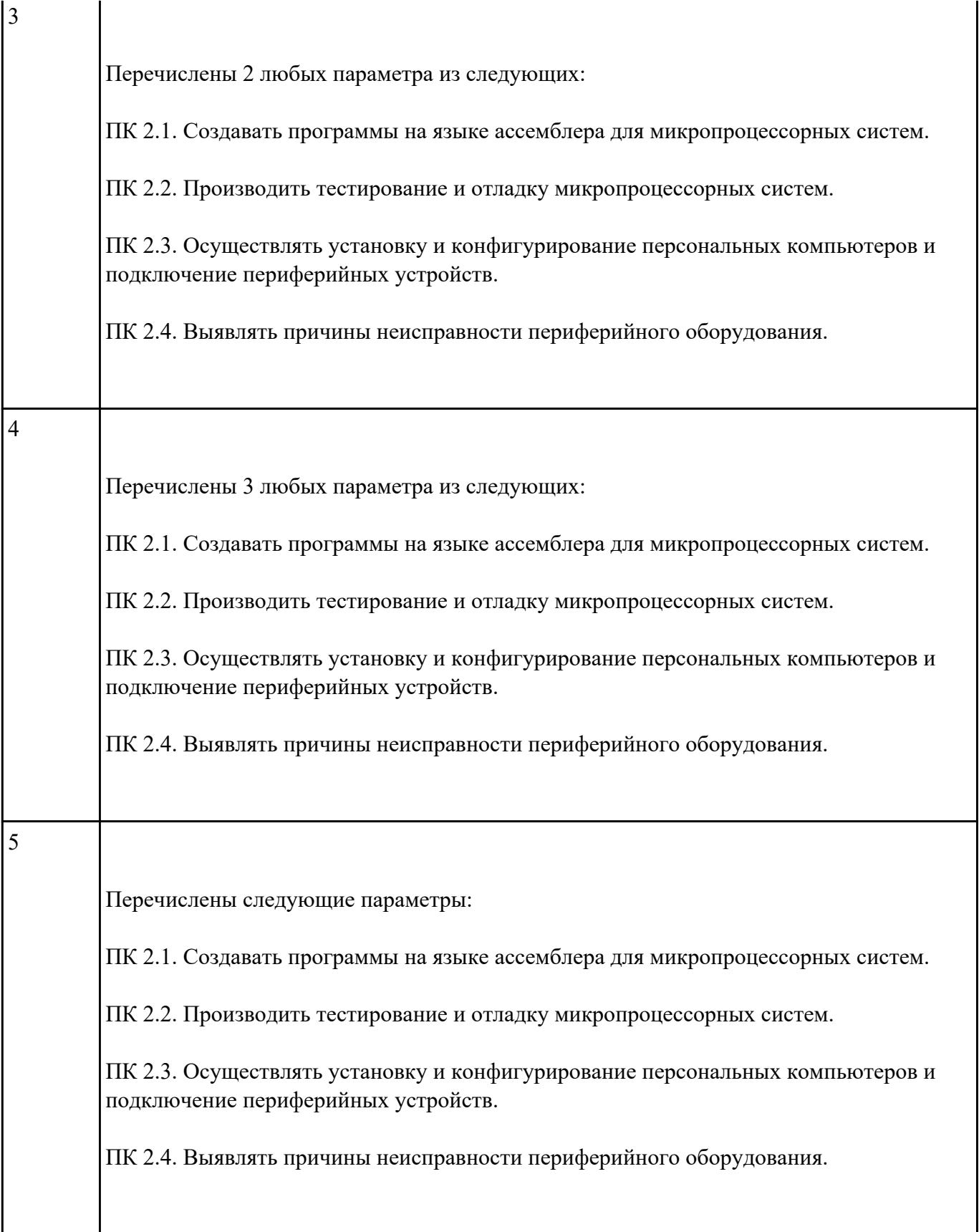

Перечислить профессиональные компетенции вида деятельности "Техническое обслуживание и

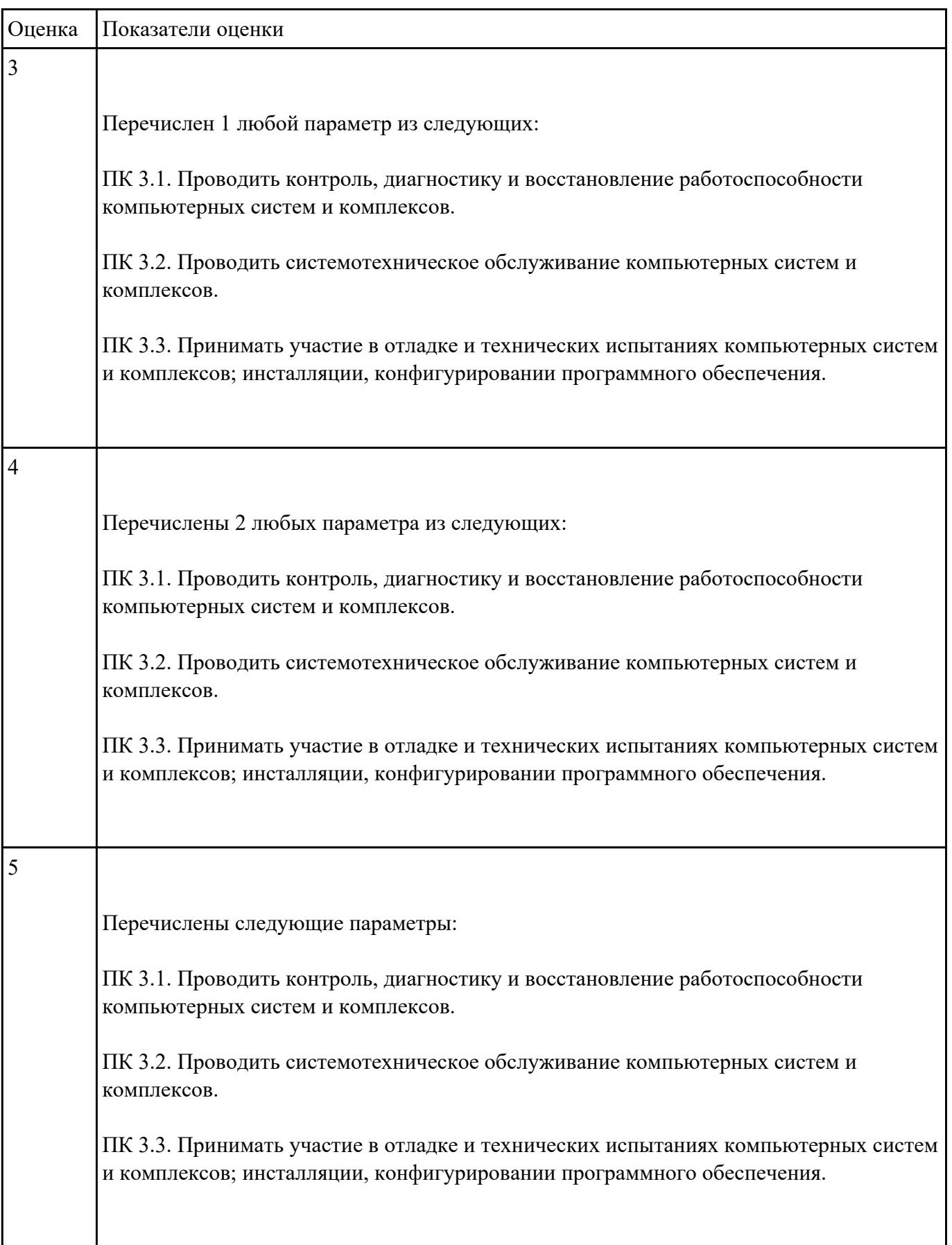

Перечислить наименование учебных дисциплин общего гуманитарного и социальноэкономического цикла.

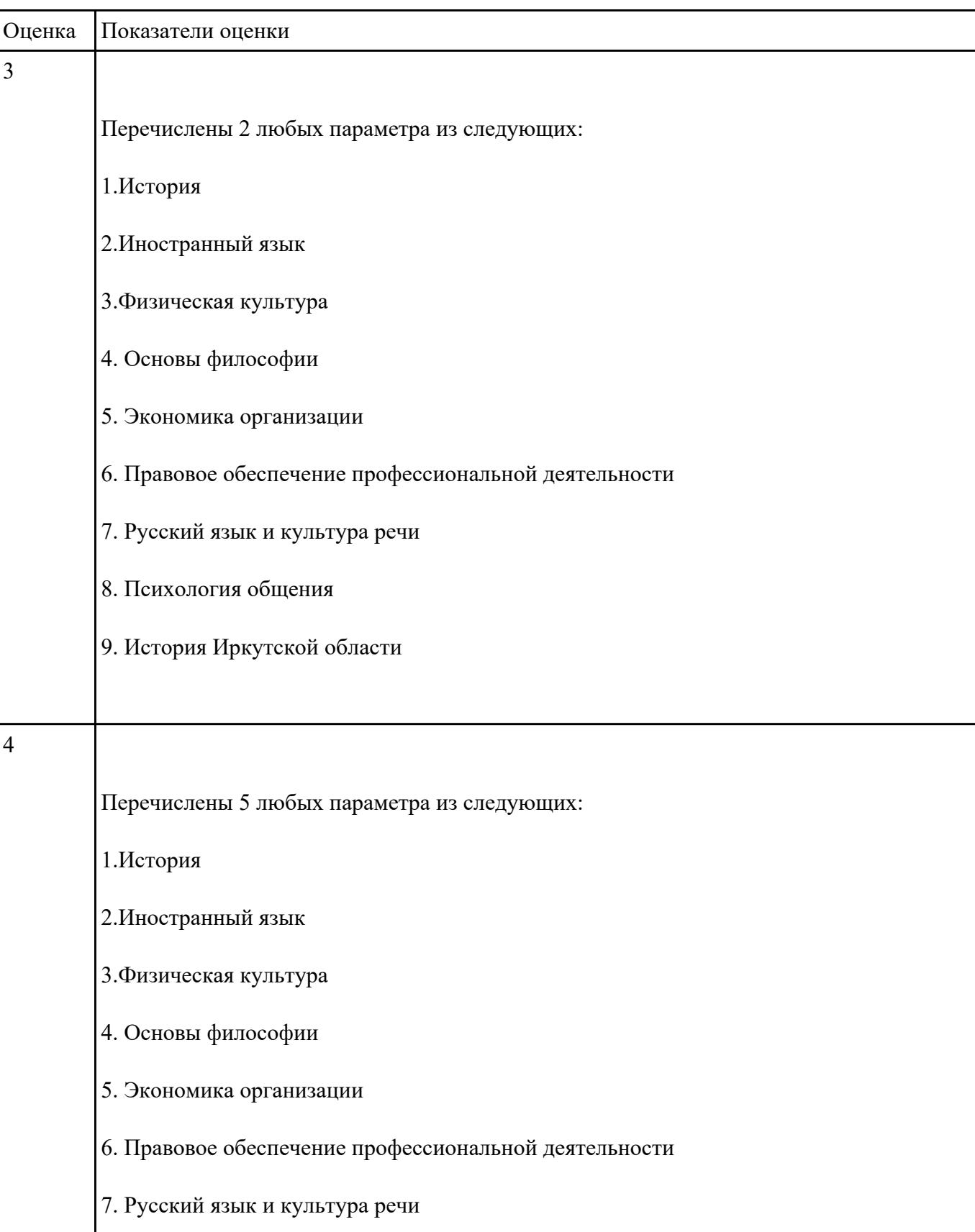

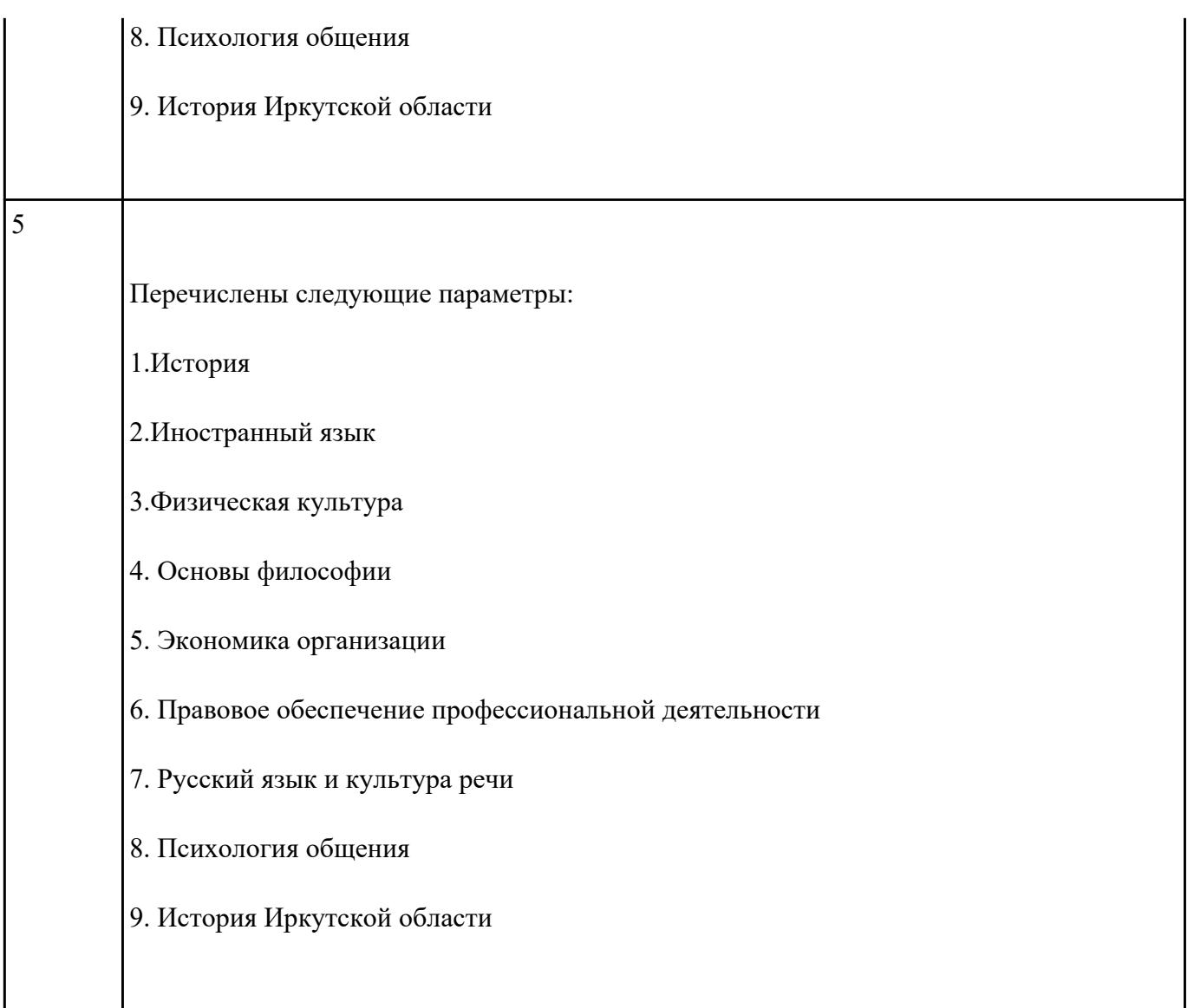

Перечислить наименование общепрофессиональных дисциплин.

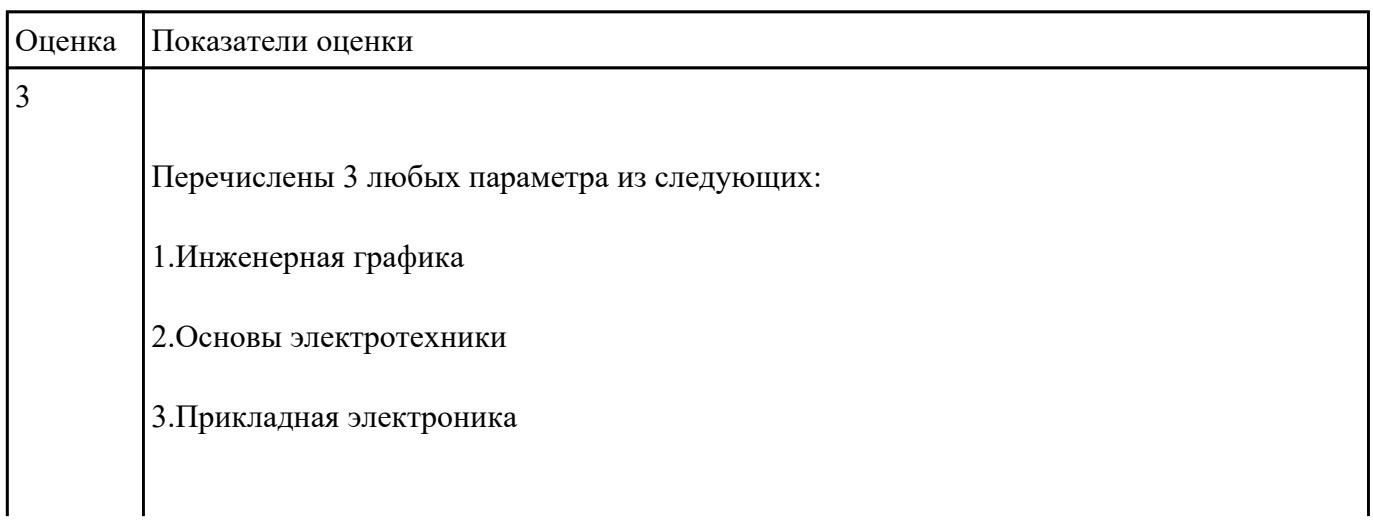

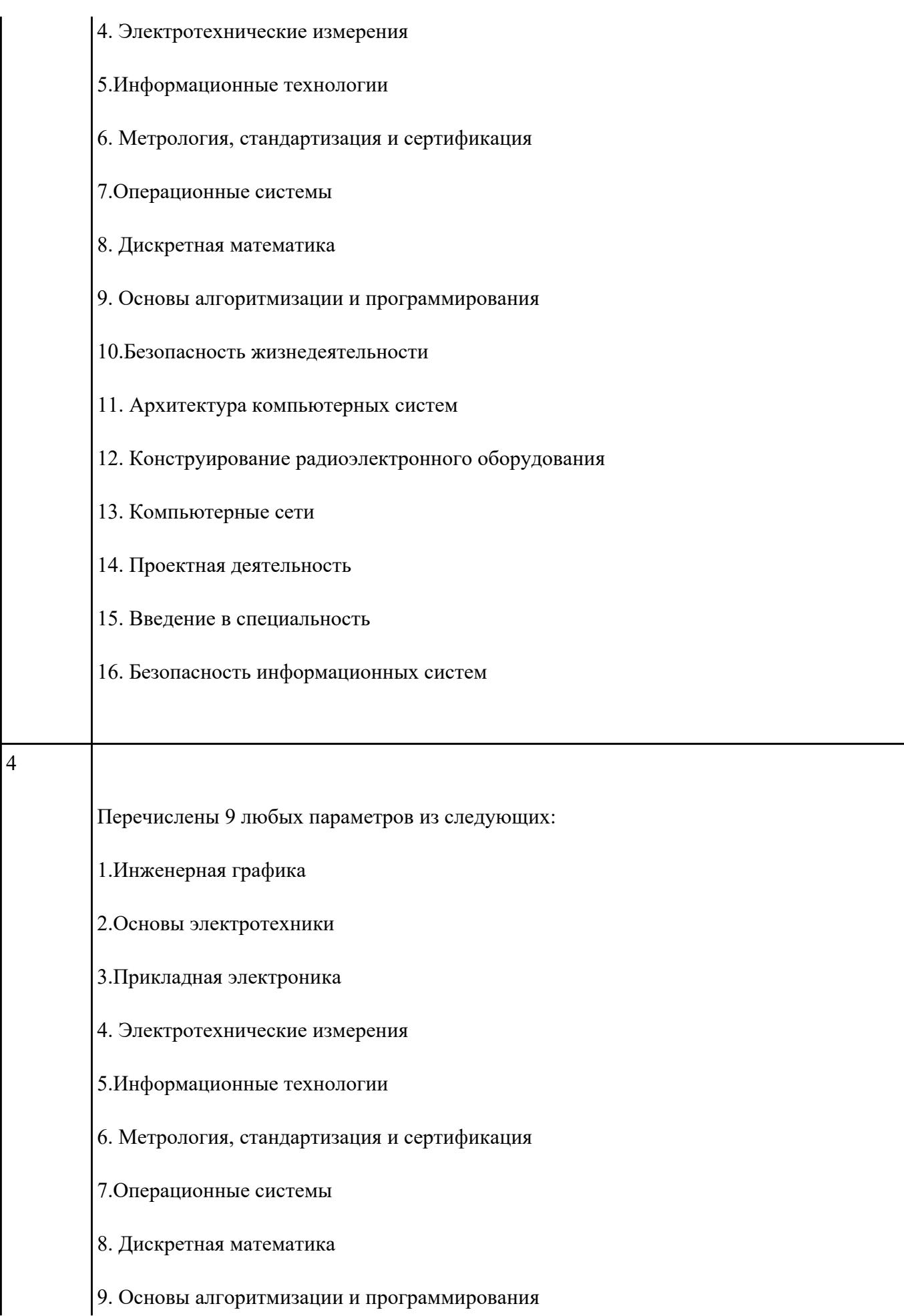

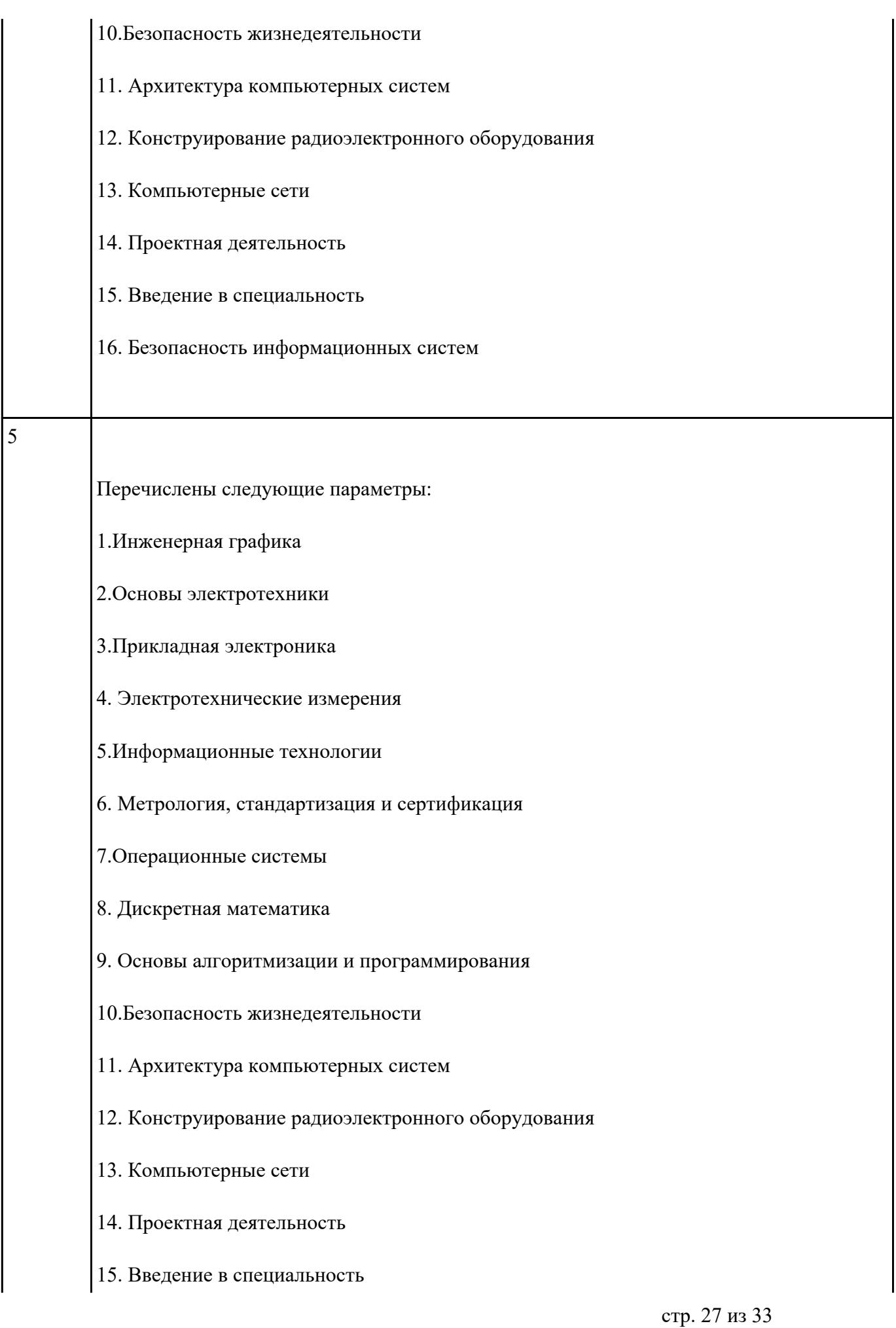

Перечислить наименование профессиональных модулей.

![](_page_27_Picture_78.jpeg)

![](_page_28_Picture_75.jpeg)

Перечислите виды курсовой работы

![](_page_28_Picture_76.jpeg)

![](_page_29_Picture_83.jpeg)

Перечислите элементы структуры курсовой работы практического характера

![](_page_29_Picture_84.jpeg)

![](_page_30_Picture_87.jpeg)

Перечислите элементы структуры курсовой работы опытно-экспериментального характера

![](_page_30_Picture_88.jpeg)

![](_page_31_Picture_98.jpeg)

теоретические основы разрабатываемой темы, даны история вопроса, уровень разработанности проблемы в теории и практике; вторым разделом является практическая часть, в которой содержатся план проведения эксперимента, характеристики методов экспериментальной работы, обоснование выбранного метода, основные этапы эксперимента, обработка и анализ результатов опытноэкспериментальной работы;

3. заключения, в котором содержатся выводы и рекомендации о возможности применения полученных результатов;

4. списка использованных источников;приложений.